# **УПРАВЛЕНИЕ КАЧЕСТВОМ ЭЛЕКТРОННЫХ СРЕДСТВ**

**ИЗДАТЕЛЬСТВО ТГТУ**

Учебное издание

# УПРАВЛЕНИЕ КАЧЕСТВОМ ЭЛЕКТРОННЫХ СРЕДСТВ

Методические указания

Составители: МУРОМЦЕВ Дмитрий Юрьевич, ТЮРИН Илья Вячеславович, БЕЛОУСОВ Олег Андреевич

Редактор Е.С. Мордасова Компьютерное макетирование Е.В. Кораблевой

> Подписано в печать 14.03.2007 Формат 60 × 84/16. 3,02 усл. печ. л. Тираж 100 экз. Заказ № 234

Издательско-полиграфический центр Тамбовского государственного технического университета 392000, Тамбов, Советская, 106, к. 14 Министерство образования и науки Российской Федерации **ГОУ ВПО «Тамбовский государственный технический университет»** 

# **УПРАВЛЕНИЕ КАЧЕСТВОМ ЭЛЕКТРОННЫХ СРЕДСТВ**

Методические указания по выполнению лабораторных работ

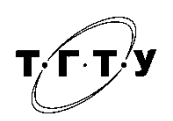

Тамбов Издательство ТГТУ 2007 УДК 621.396.6.001.57(07) ББК з844-02я73-5 У677

Рецензент Доктор технических наук, профессор *П.С. Беляев*

> Составители: *Д.Ю. Муромцев*, *И.В. Тюрин*, *О.А. Белоусов*

У677 Управление качеством электронных средств: методические указания по выполнению лабораторных работ / сост. : Д.Ю. Муромцев, И.В. Тюрин, О.А. Белоусов. – Тамбов : Изд-во Тамб. гос. техн. ун-та, 2007. – 52 с. – 100 экз.

Даны методические указания по выполнению лабораторных работ по дисциплине «Управление качеством электронных средств», вопросы для самопроверки и список рекомендуемой литературы.

Тематика и структура лабораторных работ 1 – 5 и 7 – 9 подготовлены доктором технических наук, профессором Ю.Л. Муромцевым.

Предназначено студентам специальности 210201 «Проектирование и технология радиоэлектронных средств» всех форм обучения, а также могут быть использованы при изучении дисциплины «Управление качеством электронных средств» студентами дистанционной формы обучения и экстерната.

> УДК 621.396.6.001.57(07) ББК з844-02я73-5

© ГОУ ВПО «Тамбовский государственный  **ТЕХНИЧЕСКИЙ УНИВЕРСИТЕТ» (ТГТУ), 2** 

#### **ВВЕДЕНИЕ**

В первых двух лабораторных работах рассматриваются методы статистического анализа распределения случайной величины. В соответствии с полученным заданием в лабораторной работе 1 необходимо провести статистическую обработку данных, содержащихся в информационном сообщении в виде одномерного числового массива, а в лабораторной работе 2 построить эмпирическую функцию распределения случайной величины и гистограмму.

Лабораторные работы 3 – 5 посвящены основам теории планирования эксперимента. Согласно полученному варианту в лабораторной работе 3 требуется составить матрицу планирования эксперимента, в лабораторной работе 4 выполнить обработку результатов гибридного эксперимента, а в лабораторной работе 5 выбрать оптимальный технологический режим.

В лабораторной работе 6 рассматривается метод точечных контрольных диаграмм. В работе требуется провести анализ качества продукции с использованием контрольных карт средних значений и размаха варьирования.

Лабораторная работа 7 посвящена основам дисперсионного анализа. В соответствии с заданием в ней требуется провести обработку экспериментальных данных и оценить влияние возможных причин отклонений от регламента технологического режима.

В лабораторных работах 8-9 рассматриваются основы математического аппарата анализа временных рядов. Согласно полученному варианту в работах требуется получить авторегрессионные модели 1-го и 2-го порядков и спрогнозировать с их помощью значения временного ряда.

Все лабораторные работы должны быть оформлены в соответствии с требованиями ГОСТ по оформлению текстовой документации и представлены в бумажном и электронном виде. Отчет по лабораторной работе должен включать следующие обязательные разделы:

- название лабораторной работы;
- цель работы;
- исходные данные;
- методические указания по выполнению работы;
- ход выполнения работы с представлением необходимых расчетов, рисунков и таблиц;
- выводы по результатам работы;
- список использованной литературы.

# АНАЛИЗ СТАТИСТИЧЕСКОГО РЯДА

Цель работы: Провести статистическую обработку данных, содержащихся в информационном сообщении в виде одномерного числового массива.

# Общие положения

Информационное сообщение представляет собой одномерный числовой массив вида

 $(1)$  $(X_1, X_2, ..., X_n),$ 

где n - число данных (размерность массива).

Массив (1) моделируется следующим образом. Число n устанавливается равным числу букв, содержащихся в фамилии и имени студента. Определяются порядковые номера букв, составляющих фамилию и имя и заносятся в табл. 1. Например, студента зовут Белов Денис. В данном случае размерность массива n = 10, а его элементы примут следующие значения:  $x_1$  = 2 (так как первой букве «Б» фамилии соответствует порядковый номер 2, x<sub>2</sub> = 6 (второй букве «Е» соответствует 6) и т.д. до  $X_{10}$ 

Расчеты требуется выполнить вручную и с использованием одного из пакетов прикладных программ.

#### Методические указания по выполнению работы

В предположении, что массив (1) представляет собой выборку объемом n для некоторой случайной величины X, производится оценка всех числовых характеристик распределения этой величины.

Наиболее важными числовыми характеристиками случайной величины (СВ) являются следующие:

- характеристики центра распределения;

- характеристики рассеивания случайной величины около ее математического ожидания;

- характеристика асимметрии распределения и его эксцесса.

В лабораторной работе необходимо рассчитать следующие числовые характеристики центра распределения: среднее значение, медиану и моду.

Среднее значение или оценка математического ожидания вычисляется по формуле среднего арифметического, т.е.

$$
\bar{X} = \hat{m}_x = \frac{1}{n} \sum_{i=1}^n x_i \tag{2}
$$

Заметим, что оценка математического ожидания дискретной СВ может вычисляться как сумма произведений всех возможных значений СВ на вероятности этих значений, т.е.

$$
m_x = \sum_{j=1}^n x_j p_j,
$$

где р<sub>ј</sub> – вероятность ј-го значения СВ.

Значение m<sub>x</sub> характеризует как бы «центр тяжести» распределения СВ. Наряду с математическим ожиданием центр распределения определяют медиана и мода.

Медианой СВ называется такое значение Me<sub>r</sub>, для которого с одинаковой вероятностью значения X может оказаться меньше  $Me$ , и больше  $Me$ . Для расчета медианы  $Me$ , массив (1) записывается в виде ранжированного ряда

$$
(x_1^{\rho}, x_2^{\rho},...,x_n^{\rho}), \t\t(3)
$$

где значения х; расставлены в порядке возрастания (или убывания). Пример получения ранжированного ряда представлен в табл 1

Таблица 1

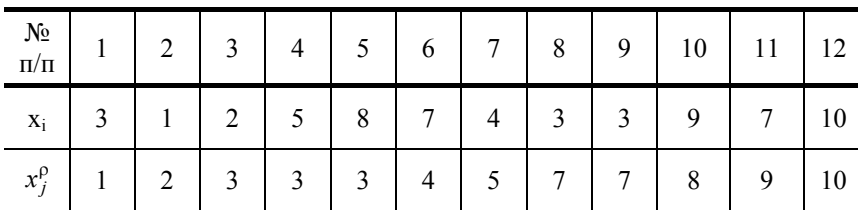

при нечетном n

$$
\hat{M}e_{x} = \frac{1}{2} \left( x_{\frac{n}{2}}^{\rho} + x_{\frac{n}{2}+1}^{\rho} \right);
$$
\n(4)

$$
\hat{M}e_x = x_{\frac{n+1}{2}}^{\rho}.
$$
\n(5)

B haшем примере п = 12 и 
$$
\hat{M}e_x = \frac{1}{2} \left( x_{12}^{\rho} + x_{12}^{\rho} \over \frac{1}{2} + x_{12}^{\rho} + 1 \right) = \frac{4+5}{2} = 4, 5.
$$

При малом в мелиана наиболее устойчиво характеризует центр распределения СВ Х. Модой Мо<sub>х</sub> называется наиболее вероятное значение СВ. В качестве оценки моды в ранжированном ряду (3) берется

значение  $x_i^{\rho}$ , которое повторяется большее число раз (имеет большую частоту).

Для данных, приведенных в табл. 1

$$
Mo_{r} = 3
$$

Распределение СВ может характеризоваться несколькими модами, такое распределение называют полимодальным. Применительно к данным табл. 1 можно указать второе значение моды

$$
\hat{M}o_x = 7.
$$

Если массив (1) не содержит повторяющихся значений, то значение моды оценивается после построения гистограммы.

Необходимо отметить, что оценки  $\hat{m}_x$ ,  $\hat{M}e_x$ ,  $\hat{M}o_x$  могут как совпадать, так и существенно различаться.

В лабораторной работе необходимо рассчитать следующие числовые параметры характеристики рассеивания значений СВ около ее математического ожидания m<sub>x</sub>: дисперсию, среднее квадратичное отклонение, размах варьирования, среднее линейное отклонение от математического ожидания, коэффициент вариации и коэффициент осцилляции.

Основной характеристикой рассеивания значений СВ около ее математического ожидания  $m_x$  является дисперсия  $D_x$ . Дисперсией СВ Х называется математическое ожидание квадрата центрированной величины. Центрированная случайная величина X получается из исходной X вычитанием ее математического ожидания  $\hat{m}_x$ , таким образом, X имеет нулевое математическое ожидание.

Оценка дисперсии рассчитывается по формуле

$$
\hat{D}_x = \frac{1}{n-1} \sum_{i=1}^n (x_i - \hat{m}_x)^2
$$
 (6)

Дисперсия имеет размерность квадрата СВ. Непосредственно с дисперсией связана другая характеристика рассеивания - среднее квадратичное отклонение  $\sigma_{x}$ , оценка его вычисляется по формуле

$$
\hat{\sigma}_x = \sqrt{\hat{D}_x} \tag{7}
$$

Эта числовая характеристика имеет размерность СВ Х. Рассеивание значений X характеризуется также размахом варьирования R, который равен

$$
\hat{R} = x_{\text{max}} - x_{\text{min}} \,. \tag{8}
$$

Среднее линейное отклонение от m<sub>x</sub> рассчитывается по формуле

$$
\hat{d}_x = \frac{1}{n} \sum_{i=1}^n |x_i - \hat{m}_x| \,. \tag{9}
$$

Для оценки рассеивания относительно среднего m<sub>х</sub> используют коэффициент вариации v, вычисляемый в процентах

$$
\hat{\mathbf{v}} = \frac{\hat{\sigma}_x}{\hat{m}_x} 100\% \tag{10}
$$

%, 
$$
\hat{V}_R = \frac{\hat{R}}{\hat{m}_x} 100\% \,.
$$
 (11)

В качестве числовой характеристики асимметрии распределения СВ применяется коэффициент асимметрии  $A_S$ . Его оценка вычисляется по формуле

$$
\hat{A}_S = \frac{\hat{\mu}_3}{\hat{\sigma}_x^3},\tag{12}
$$

где  $\hat{\mu}_3$  – оценка третьего центрального момента СВ, равная

 $\hat{\mu}_3 = \frac{1}{n} \sum_{i=1}^n (x_i - \hat{m}_x)^3$ .  $(13)$ 

Если  $A_S > 0$ , то имеет место положительная или правостороння асимметрия, если  $A_S < 0$ , то отрицательная или левосторонняя (см. рис. 1).

Островершинность или плосковершинность распределения СВ описывается с помощью числовой характеристики  $E_K$ , называемой эксцессом. Значение  $E_K$  оценивается по формуле

$$
\hat{E}_K = \frac{\hat{\mu}_4}{\hat{\sigma}_x^4} - 3\,,\tag{14}
$$

где  $\hat{\mu}_4$  – оценка четвертого центрального момента, равная

$$
\hat{\mu}_4 = \frac{1}{n} \sum_{i=1}^n (x_i - \hat{m}_x)^4 \ . \tag{15}
$$

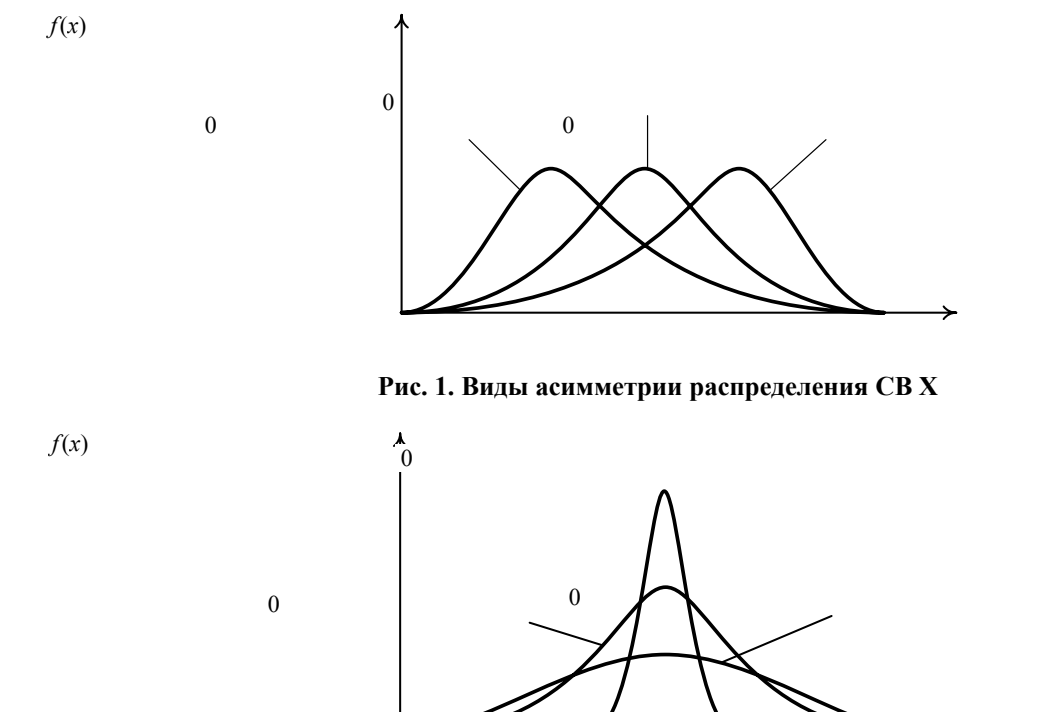

Рис. 2. Виды распределения СВ Х при различных значениях эксцесса

В случае положительного эксцесса  $(\hat{E}_K > 0)$  распределение имеет островершинный характер, при  $\hat{E}_K < 0$  – плосковершинный (рис.  $2)$ . В последнем случае ( $\hat{E}_K < 0$ ) в выводах можно отмечать качественную неоднородность массива (1).

Содержание отчета

$$
f(\mathbf{x})
$$

- 1. Название работы.
- 2. Цель работы.
- 3. Исходные данные.
- 4. Формулы и результаты расчета значений характеристик центра распределения (среднее значение, медиана и мода).

5. Формулы и результаты расчета характеристик рассеивания случайной величины около ее математического ожидания

(дисперсия, среднее квадратичное отклонение, размах варьирования, среднее линейное отклонение, коэффициент вариации и коэффициент осцилляции).

- 6. Формулы и результаты расчета характеристик асимметрии и эксцесса распределения СВ.
- 7. Результаты расчета с использованием пакета приклалных программ с необхолимыми пояснениями.
- 8. Выводы по результатам обработки данных.
- 9. Список литературы.

#### Контрольные вопросы

- 1. Каковы основные характеристики центра распределения СВ?
- 2. Перечислите характеристики рассеивания СВ около ее математического ожидания.
- 3. Дайте понятие характеристик асимметрии и эксцесса.

# Лабораторная работа 2

# ОПРЕДЕЛЕНИЕ ПОЛНЫХ ХАРАКТЕРИСТИК РАСПРЕДЕЛЕНИЯ СЛУЧАЙНОЙ ВЕЛИЧИНЫ

Цель работы: Построить эмпирическую функцию распределения случайной величины и гистограмму, выдвинуть гипотезу о законе распределения СВ.

# Обшие положения

Наиболее часто в качестве полных характеристик распределения случайной величины используются функция распределения (интегральная функция распределения)  $F(x)$  и плотность распределения (дифференциальная функция распределения)  $f(x)$ .

По заданному информационному сообщению, представляющему собой одномерный числовой массив вида

$$
(x_1, x_2, ..., x_n), \t\t(1)
$$

требуется построить эмпирическую функцию распределения  $\hat{F}(x)$  и гистограмму  $\hat{f}(x)$ .

Размерность массива и значения его элементов взять из лабораторной работы 1. Пример записи исходных данных приведен в табл. 1.

# Таблина 1

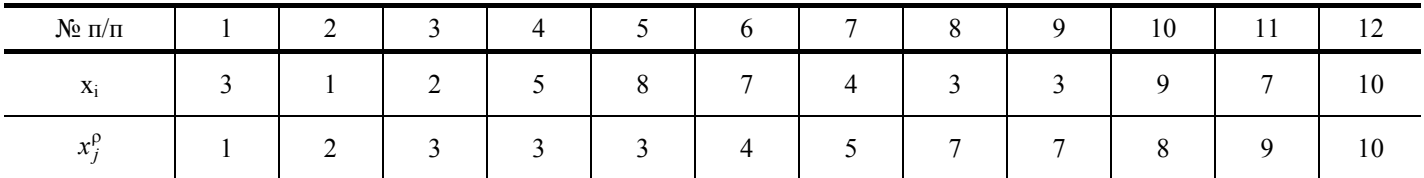

#### Методические указания по выполнению работы

Для построения функции  $\hat{F}(x)$  составляют таблицу, содержащую значения СВ  $X_i$  в массиве (1) в виде упорядоченного (возрастающего) ряда и их частот

$$
j = 1, 2, ..., n_1, \qquad p_j = \frac{m_j}{n}, \quad j = 1, 2...n_1, \qquad (2)
$$

где m<sub>i</sub> - число данных  $x_i$ , равных значению X<sub>i</sub>; n<sub>1</sub> - число различных значений CB X, причем  $n_1 \le n$ ; n - объем выборки.

На основании исходных данных упорядоченный ряд значений Х<sub>і</sub> и их частоты заносят в табл. 2.

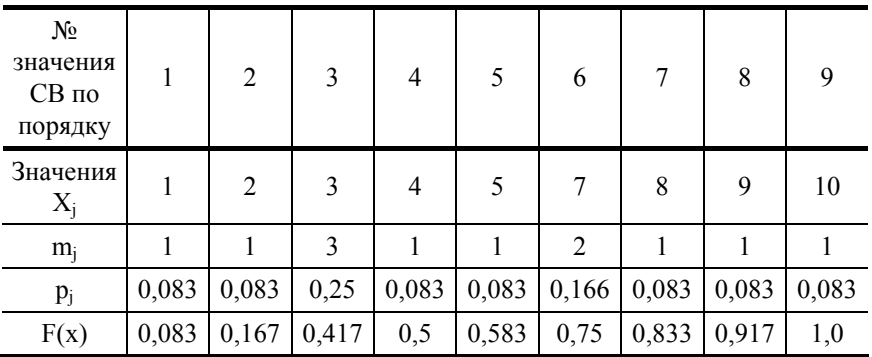

Из табл. 2 видно, что n<sub>1</sub> = 9 (всего данных n = 12), первое значение  $X_1 = 1$  содержится в выборке один раз (m<sub>1</sub> = 1) и p<sub>1</sub> 0,083, аналогично для  $X_2 = 2$ ,  $m_2 = 1$  и  $p_2 \approx 0.083$ , а  $X_3 = 3$  содержится в выборке три раза и  $\approx$  $p_3 \approx 0.25$  и т.д.

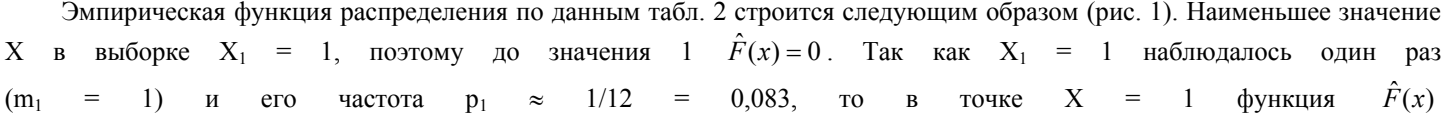

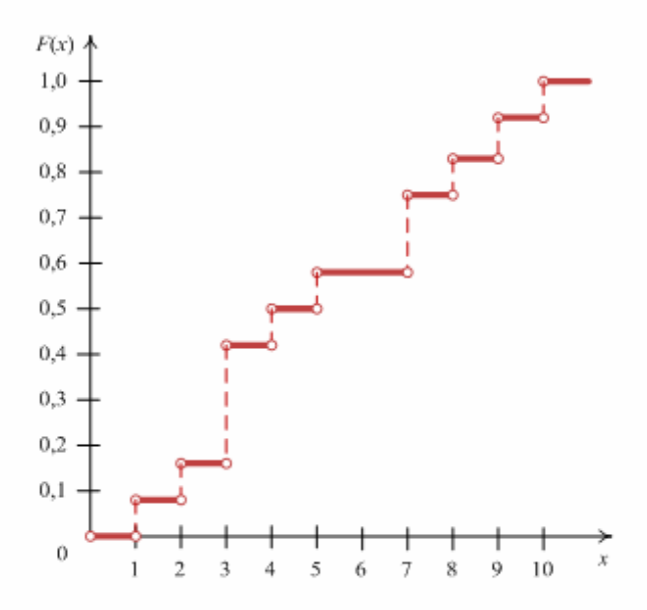

Рис. 1. Эмпирическая функция распределения случайной величниы

 $0.083.$ скачком изменяется  $\overline{B}$ промежутке  $\mathbf{1}$  $\mathcal{D}$ на величину  $\mathbf{D}_1$  $\alpha$  $\pi$ <sup> $\alpha$ </sup>  $F(x) = 0.083$ . Следующий скачок она делает в точке  $X_2 = 2$  и увеличивается на величину  $p_2 \approx 0.083$ . На интервале от 2 до 3  $\hat{F}(x) = 0.166$ .  $\overline{B}$ точке

 $X_3 = 3$  величина скачка равна р $_2 \approx 0.25$  и т.д. Последний скачок происходит в точке  $X_9 = 10$  и при  $x > X_9$   $\hat{F}(x) = 1$ .

Функцию  $\hat{F}(x)$  удобно использовать для решения задач, связанных с определением вероятностей того, что СВ Х примет значение в некотором интервале.

Например, необходимо определить вероятность того, что СВ Х будет иметь значение в интервале [0; 3]. Для полученной функции  $\hat{F}(x)$  эта вероятность равна  $Bep\{0 < X \le 3\} = \hat{F}(3) - \hat{F}(0) \approx 0.42$ .

Построение гистограммы или эмпирической плотности распределения  $\hat{f}(x)$  непрерывных СВ связано с группированием выборочных данных по интервалам (разрядам), на которые разбивается весь диапазон значений СВ. Обычно интервалы берутся одинаковыми по величине. Величину (ширину) интервала d и число интервалов k при достаточном объеме выборки n обычно определяют с использованием формулы Г.А. Стерджесса

$$
d = \frac{R}{1 + 3, 2 \lg n}; \quad k = 1 + 3, 322 \lg n \tag{3}
$$

гле R - размах варьирования, определенный в лабораторной работе 1.

Необходимо отметить, что число интервалов к при выполнении данной лабораторной работы не следует брать меньше четырех.

Примечание: Для ручных расчетов допускается некоторое расширение диапазона значений Х с целью получения удобных чисел границ интервалов.

После определения числа интервалов к и значений границ интервалов заполняется табл. 3. В первой и второй строках таблицы указывают соответственно номера интервалов и значения их границ. Покажем заполнение таблицы для гистограммы на примере данных табл. 1 в предположении, что это непрерывная случайная величина.

Возьмем интервал изменения СВ Х от 0 до 11, т.е. [0; 11], пусть  $k = 4$  и  $d = 2.75$ . Таблица имеет следующий вид:

Таблина 3

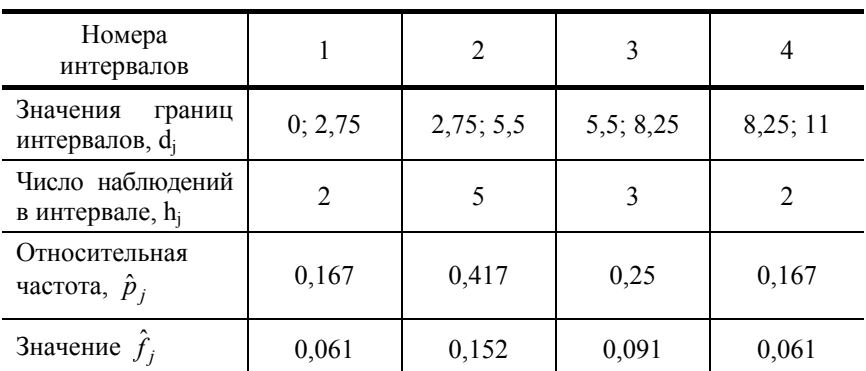

В третьей строке табл. 3 h<sub>1</sub> = 2, так как в первый интервал [0; 2,75] попадают значения  $x_1^p = 1$  и  $x_2^p = 2$  ранжированного ряда (см. третью строку табл. 1); h<sub>2</sub> = 5, так как на втором интервале [2,75; 5,5] приходятся значения  $x_3^p$ ,  $x_4^p$ ,  $x_5^p$  равные 3,  $x_6^p$ = 4 и  $x_7^p$  = 5. Аналогично находятся h<sub>3</sub> и h<sub>4</sub>. Необходимо отметить, что если значение  $x_i^p$  будет расположено на границе между интервалами, то его делят между интервалами (0,5 значения принадлежит левому интервалу и 0,5 - правому). В четвертой строке расположены относительные частоты, вычисляемые по формуле

$$
\hat{p}_j = \frac{h_j}{n}, \qquad j = 1...k \,. \tag{4}
$$

В последней строке приведены значения высоты столбика гистограмм, получаемые делением значений  $\hat{p}_i$  на величину интервала d, т.е.

$$
\hat{f}_j = \frac{\hat{p}_j}{d_j}, \qquad j = 1...k.
$$
\n(5)

Правильность расчетов проверяется выполнением условий

$$
\sum_{j=1}^{k} \hat{p}_j = 1; \qquad d \sum_{j=1}^{k} \hat{f}_j = 1.
$$
 (6)

Рассчитанная гистограмма показана на рис. 2.

По виду гистограммы делаются предположения о возможном законе распределения СВ, а также отмечается, насколько соответствуют оценки асимметрии и эксцесса виду эмпирической плотности вероятности.

В табл. 4 приведены наиболее распространенные законы распределения случайных величин и формулы связи параметров этих распределений с основными числовыми характеристиками СВ.

С помощью визуального сравнения полученной гистограммы  $\hat{f}(x)$  с теоретической кривой плотности вероятности f (x), а также учитывая знаки эксцесса и асимметрии, необходимо сделать предположение о возможном законе распределения СВ с выборочными данными (1).

В заключении отметим, что по гистограмме можно оценить моду Мо, непрерывной СВ при отсутствии повторяющихся значений х<sub>і</sub>. Для этого берется наиболее высокий столбик гистограммы и для него проводятся построения, показанные на рис. 2.

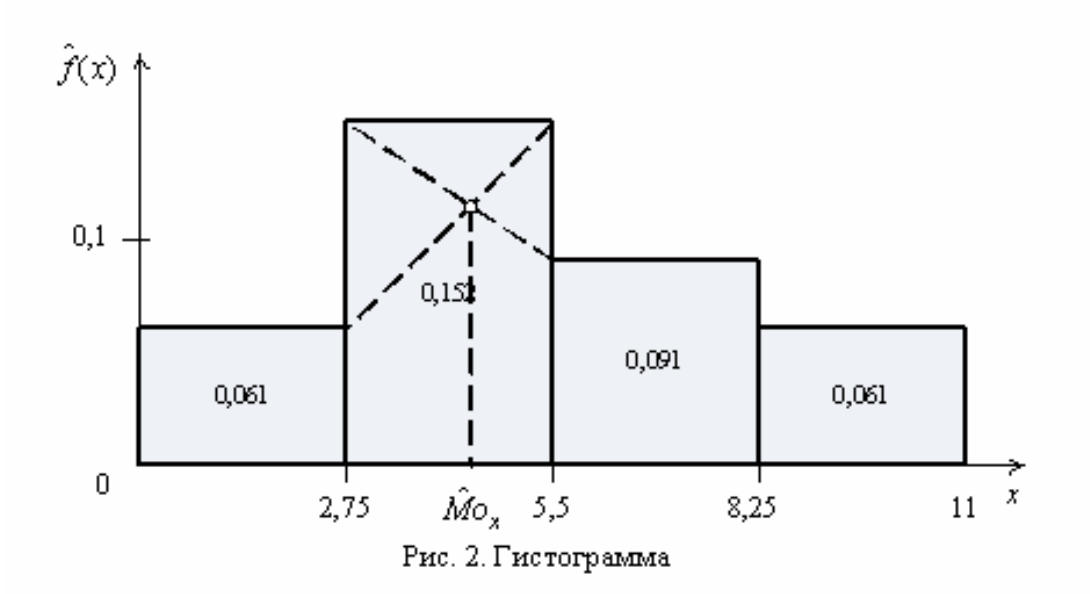

4. Основные законы распределения непрерывной СВ

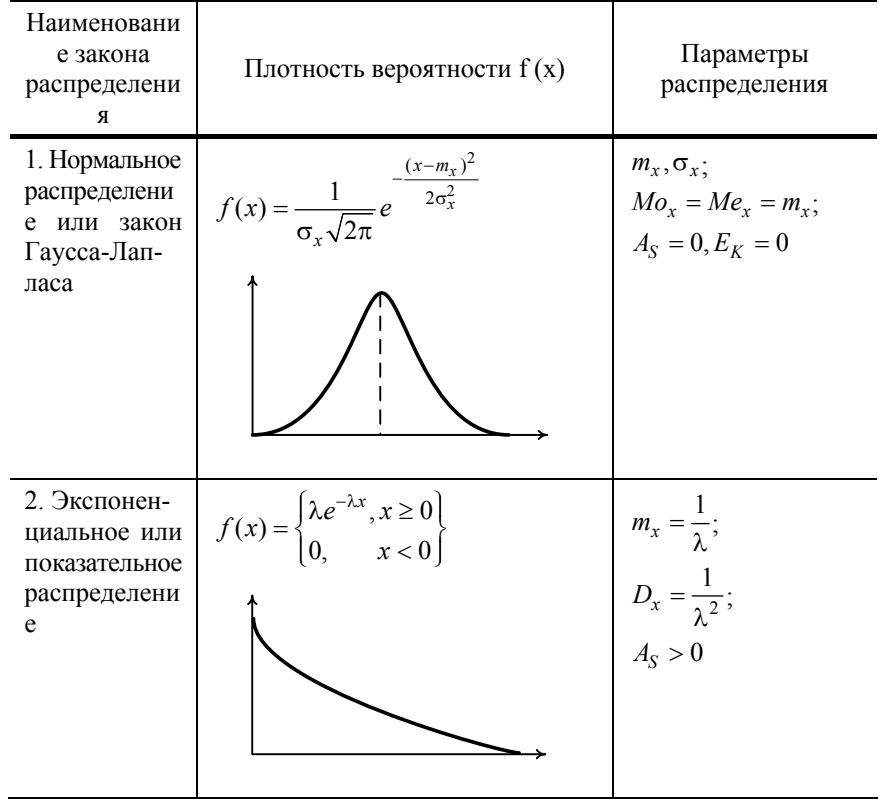

3. Логариф-  
\nMWueckoe  
\nhopmainhoe  
\nparetxee-  
\nHue  
\n
$$
f(x) = \begin{cases}\n\frac{1}{(x-\gamma)\sqrt{2\pi} \sigma} e^{-\frac{(\ln(x-\gamma)-\mu)^2}{2\sigma^2}};\\
x > \gamma > 0, \sigma > 0;\\
0, \text{ B octanishых cnyuax} \\
0, \text{ B octanishIX cnyuax} \end{cases}\n\begin{cases}\nM\left[\frac{X}{\gamma} = 0\right] = e^{\mu + \frac{\sigma^2}{2}};\\
D\left[\frac{X}{\gamma} = 0\right] =\\
e^{2\mu + \sigma^2(2\sigma^2 - 1)};\\
M\sigma_x = \gamma + e^{\mu - \sigma^2};\\
M\sigma_x = e^{\mu}, \hat{\mu} = \frac{1}{n} \sum_{i=1}^n \ln x;\\
\hat{\sigma}^2 = \frac{1}{n-1} \sum_{i=1}^n (\ln x - \hat{\mu})^2\n\end{cases}
$$

Содержание отчета

1. Название работы.

2. Цель работы.

3. Исходные данные.

4. Расчет и построение эмпирической функции распределения случайной величины.

 $f(x)$ 

- 5. Расчет и построение гистограммы.
- 6. Построение гистограммы с использованием пакета прикладных программ и кратким описанием для пользователя.

7. Используя табл. 4, по результатам обработки данных сделать выводы о возможном законе распределения случайной величины, видах асимметрии и эксцесса, а также приближенно сравнить с результатами, полученными в лабораторной работе 1.

8. Список литературы.

#### Контрольные вопросы

- 1. Перечислите характеристики центра распределения СВ.
- 2. Назовите характеристики рассеивания случайной величины около ее математического ожидания.
- 3. Что представляет собой асимметрия распределения случайной величины и эксцесс?
- 4. Назовите полные характеристики распределения СВ.

5. Как определить вероятность присутствия случайной величины в заданном интервале с использованием эмпирической функции распределения случайной величины?

- 6. Что представляет собой эмпирическая плотность распределения непрерывной СВ? Как используют гистограмму?
- 7. Перечислите наиболее распространенные законы распределения случайной величины.

# Лабораторная работа 3

# ПЛАНИРОВАНИЕ ГИБРИДНОГО ЭКСПЕРИМЕНТА

Цель работы: Ознакомление с математическим аппаратом теории планирования эксперимента, приобретение навыков в составлении матрицы планирования эксперимента.

#### Обшие положения

Используя данные из табл. 1, составить перечень входных переменных исследуемого процесса, образующих одномерный числовой массив $(x_1, x_2, ..., x_n)$ .  $(1)$ 

Число данных n устанавливается равным числу букв, содержащихся в фамилии, имени и отчестве студента. Массив (1) моделируется следующим образом. В соответствии с буквами, образующими фамилию, имя и отчество студента из табл. 1 выбираются входные переменные. Повторяющиеся переменные пропускаются.

1. Входные переменные

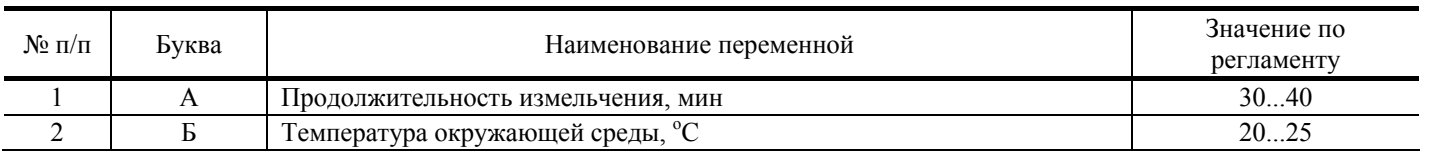

 $\chi$ 

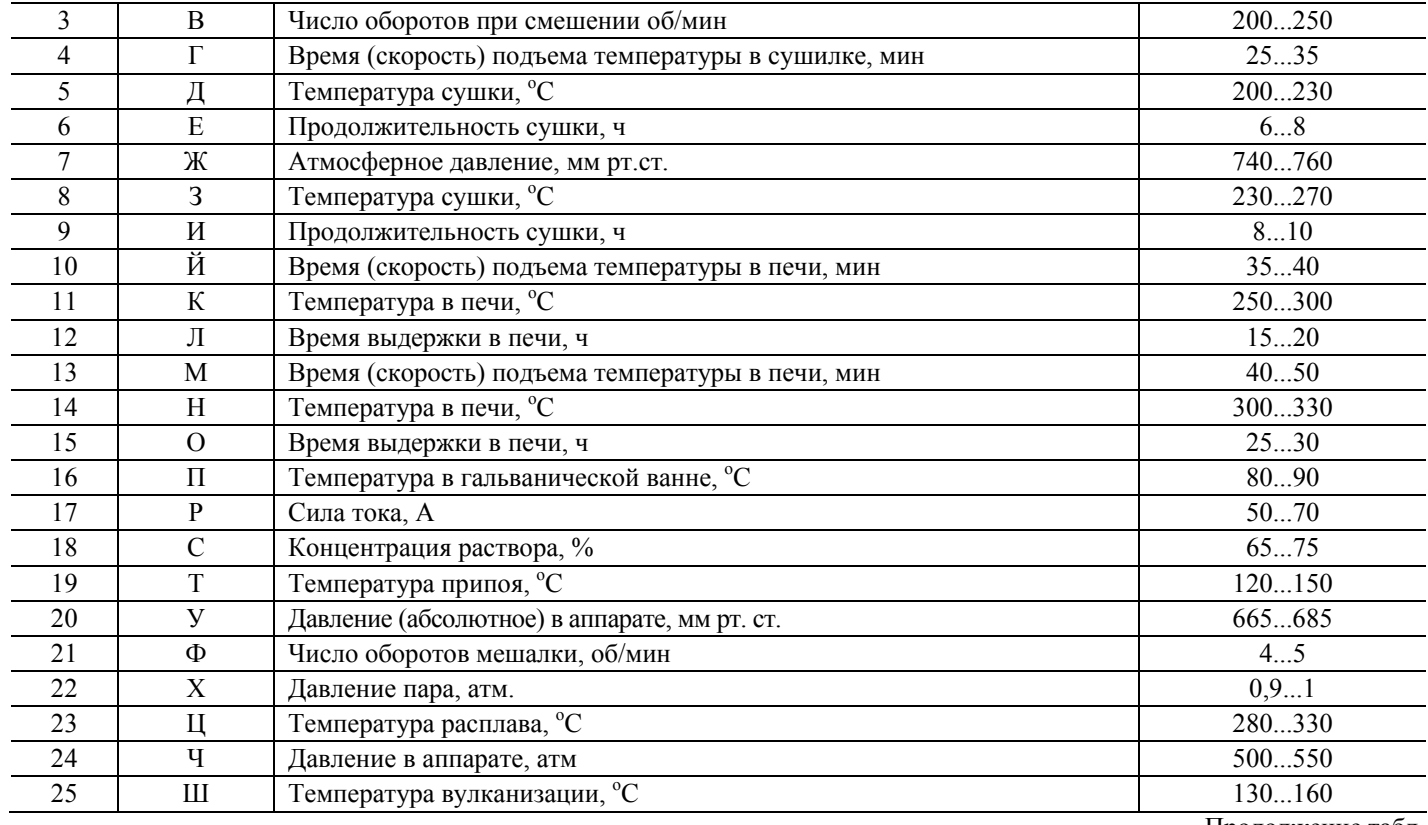

Продолжение табл. 1

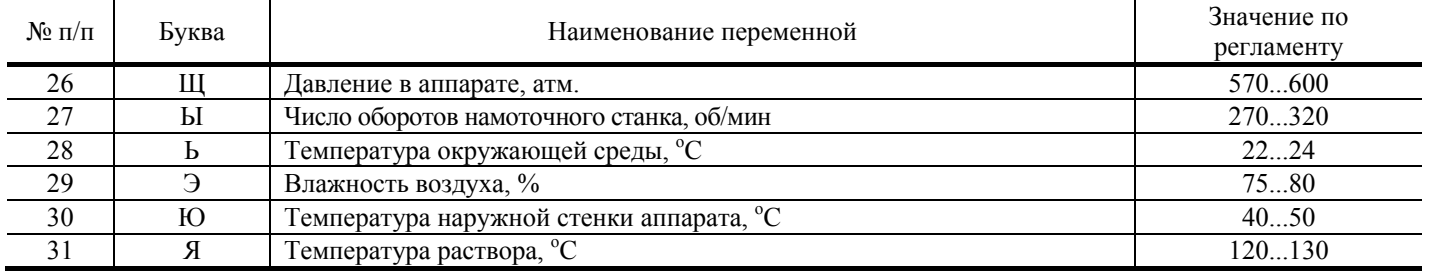

Используя данные из табл. 2, составить перечень выходных переменных исследуемого процесса

 $(y_1, y_2, ..., y_n).$  (2)

# **2. Выходные переменные**

Массив (2) формируется в соответствии с первыми тремя неповторяющимися буквами имени студента из табл. 2.

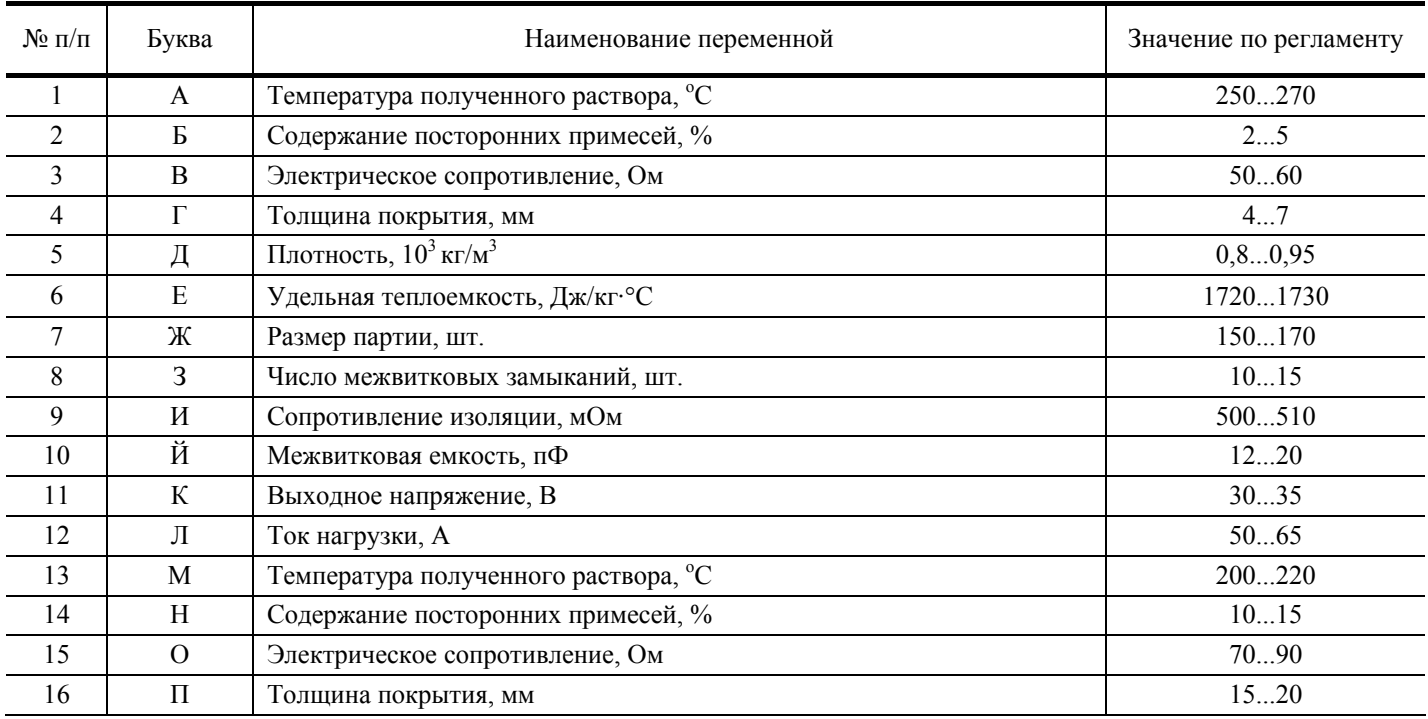

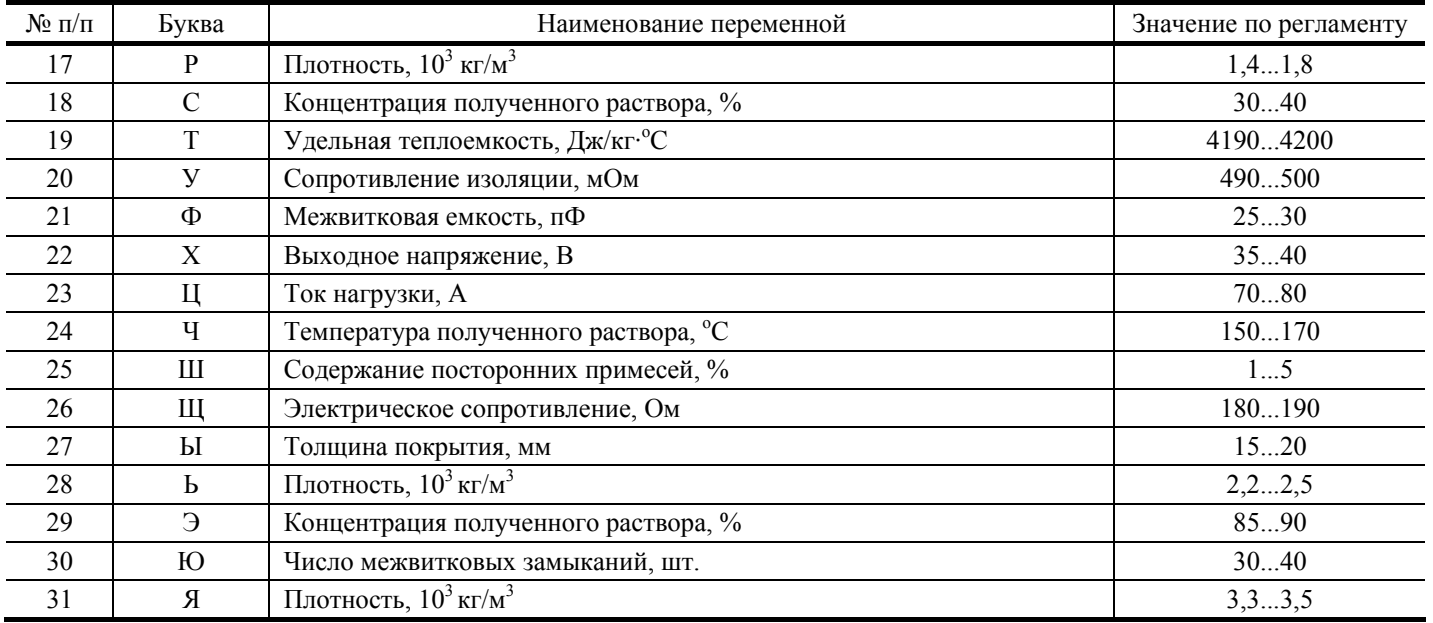

Отобранные входные и выходные переменные представить в виде табл. 3 и 4. 3. Перечень входных переменных

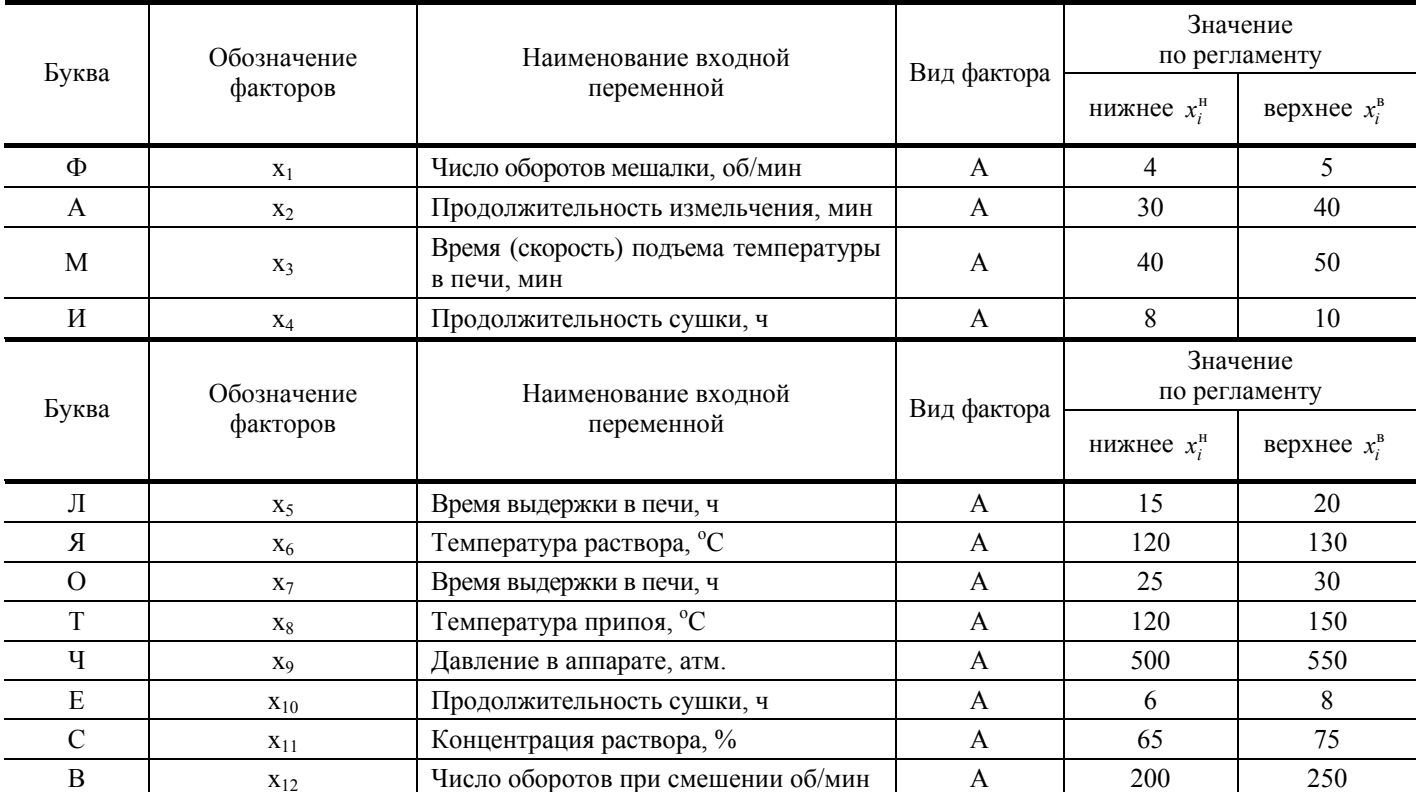

# 4. Перечень выходных переменных

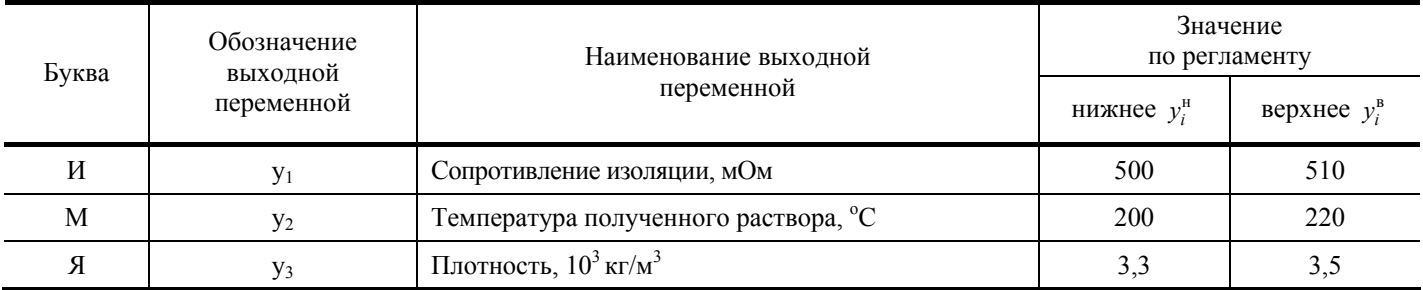

В данной лабораторной работе решаются следующие задачи:

1) составление полного перечня входных и выходных переменных процесса;

2) выделение из числа входных переменных группы факторов для активного эксперимента;

2) выбор метода экспериментального исследования и составление плана эксперимента.

Необходимо отметить, что в реальных условиях нельзя провести чисто активный эксперимент, так как часть входных переменных имеет характер возмущающих воздействий, значения которых не могут быть установлены на определенном уровне в заданное время, например, атмосферное давление или температура окружающей среды. Поэтому вектор входных переменных делится на активную (n<sub>1</sub>-факторов) и пассивную части, что указано в колонке 4 табл. 3 (А – активный, П – пассивный фактор).

Эксперимент, в опытах которого часть входных переменных устанавливаются на заланных уровнях, а часть переменных изменяются независимо и их значения лишь фиксируются оператором, называется гибридным или смешанным. Один опыт эксперимента соответствует выпуску отдельной партии продукта при задаваемых значениях «активных» переменных и зафиксированных уровнях «пассивных» переменных.

Для составления плана активного эксперимента целесообразно использовать методику случайного баланса. В соответствии с ней при изменении переменных на двух уровнях матрица планирования строится следующим образом:

1) множество «активных» компонентов делится на 2-3 группы по 4 - 8 факторов в каждой;

2) в первую группу включаются наиболее важные факторы;

3) для факторов первой группы выбирается полный или дробный факторный эксперимент;

4) опыты проводятся в случайной последовательности;

5) для остальных групп опыты выбираются случайным образом из плана факторного эксперимента первой группы (с использованием случайных чисел):

6) все п<sub>1</sub> столбцов матрицы планирования попарно проверяются на отсутствие совпадения значений в N опытах; если какие-либо столбцы совпадают, то этап 5 повторяется, т.е. определяется новая выборка случайных чисел. В окончательном плане не должно быть повторяющихся столбцов.

Число опытов N обычно берется 16 или 32. При выполнении лабораторной работы рекомендуется установить  $N = 16$ .

Факторным называется такой эксперимент, при котором одновременно от опыта к опыту варьируют всеми факторами. Полным факторным экспериментом (ПФЭ) называется эксперимент, при котором опыты ставятся для всех возможных уровней факторов. Если в эксперименте берется число возможных уровней, равное двум, то сокращенно такой ПФЭ обозначается

$$
N = 2^{n_1} \tag{3}
$$

где n<sub>1</sub> - число активно варьируемых факторов.

Для сокращения количества опытов N применяется часть ПФЭ - дробная реплика или дробный факторный эксперимент (ДФЭ). Половина ПФЭ называется полурепликой и сокращенно записывается

$$
N = 2^{n_1 - 1}.
$$
 (4)

В табл. 5 приведены планы ДФЭ для количества опытов N = 16.

# Таблина 5

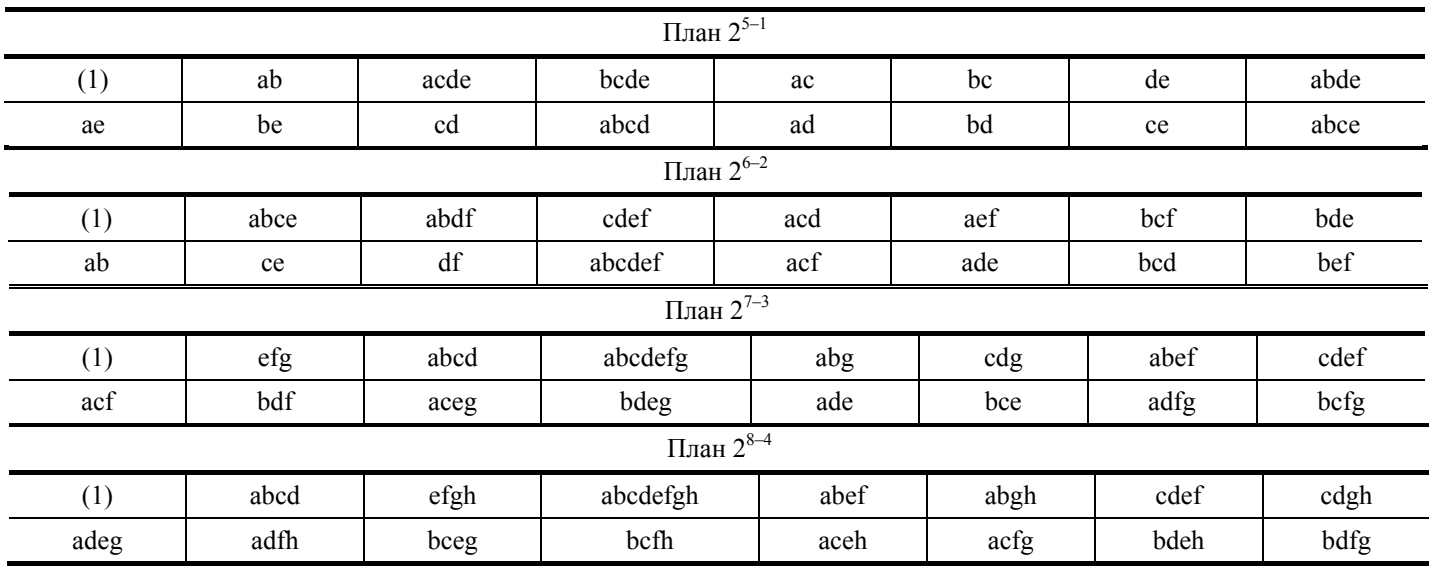

В качестве примера рассмотрим составление матрицы планирования эксперимента для приведенных в табл. 3 исходных данных. Разделим наши активные входные факторы на две группы: 7 факторов в первой и 5 во второй. Используя табл. 5, выбираем план ДФЭ при  $N = 16$   $N = 2^{7-3}$  для первой группы факторов.

Для выбора опытов во второй группе случайным образом отберем 16 опытов из плана ДФЭ первой группы. Для генерации случайных чисел можно использовать программу Microsoft Excel. Полученный ряд случайных чисел имеет вид:

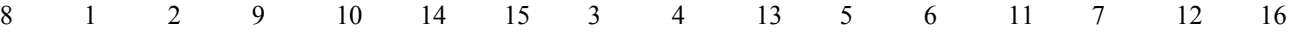

На основании полученных данных составим матрицу планирования эксперимента (табл. 6).

# **6. Матрица планирования эксперимента**

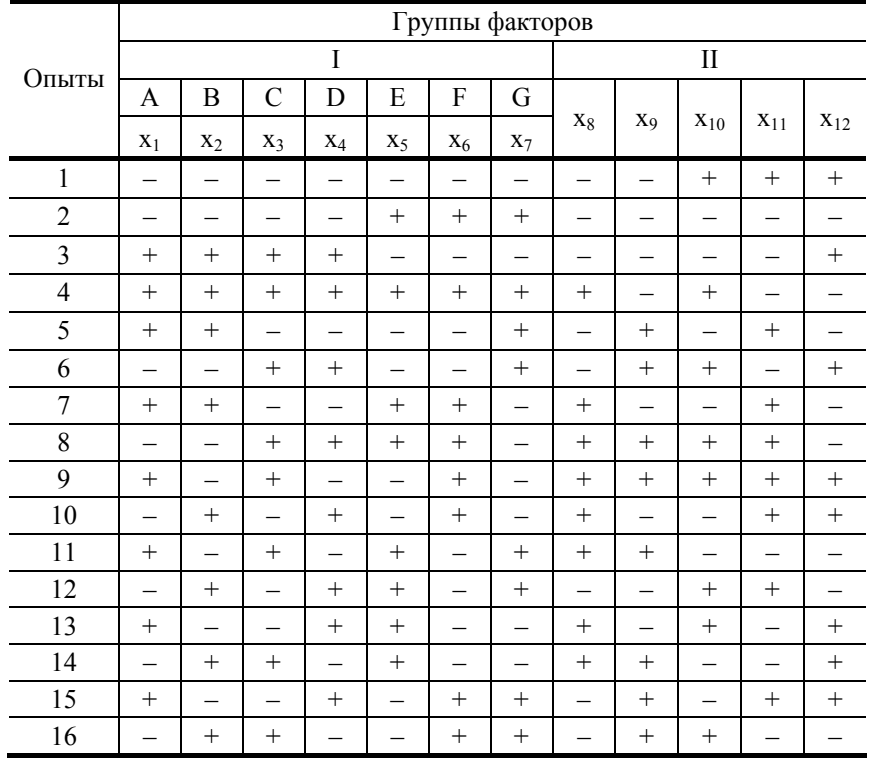

#### **Содержание отчета**

- 1. Название работы.
- 2. Цель работы.

3. Составленный в соответствии с индивидуальным вариантом перечень входных переменных процесса с отмеченными активными и пассивными факторами и занесенный в табл. 3.

4. Сформированный и занесенный в табл. 4 перечень выходных переменных процесса.

- 5. Выбранный из табл. 5 план ДФЭ.
- 6. Составленная по форме табл. 6 матрица планирования эксперимента.
- 7. Выводы по работе.
- 8. Список литературы.

# **Контрольные вопросы**

- 1. Дайте понятие гибридного эксперимента.
- 2. Что понимают под активными и пассивными факторами?
- 3. В чем заключается метод случайного баланса?
- 4. Что представляет собой полный и дробный факторный эксперименты?
- 5. Каков порядок составления матрицы планирования эксперимента?

# **Лабораторная работа 4**

# **ОБРАБОТКА РЕЗУЛЬТАТОВ ГИБРИДНОГО ЭКСПЕРИМЕНТА**

Цель работы: Ознакомление с математическим аппаратом теории планирования эксперимента, приобретение навыков в обработке результатов гибридного эксперимента.

# **Общие положения**

Исходными данными являются входные и выходные переменные исследуемого процесса, определенные в лабораторной работе 3 и составленная матрица планирования эксперимента.

#### **Методические указания по выполнению работы**

В ходе лабораторной работы необходимо решить следующие задачи:

- 1) проведение эксперимента;
- 2) построение диаграмм рассеяния;
- 3) определение входных переменных, существенно влияющих на выходные показатели (качество продукции).

Главной задачей эксперимента является максимально точное поддержание значений режимных параметров в соответствии с составленной матрицей планирования. При этом последовательность проведения опытов не играет решающей роли. Используя составленную ранее матрицу планирования, составим таблицу результатов гибридного эксперимента. Значения выходных показателей получим с использованием генератора случайных чисел в диапазоне между заданным нижним и верхним значением соответствующей выходной переменной. Для генерации случайных чисел удобно использовать программу Microsoft Excel. Пример результатов активного эксперимента приведен в табл. 1.

# **1. Обработка результатов гибридного эксперимента**

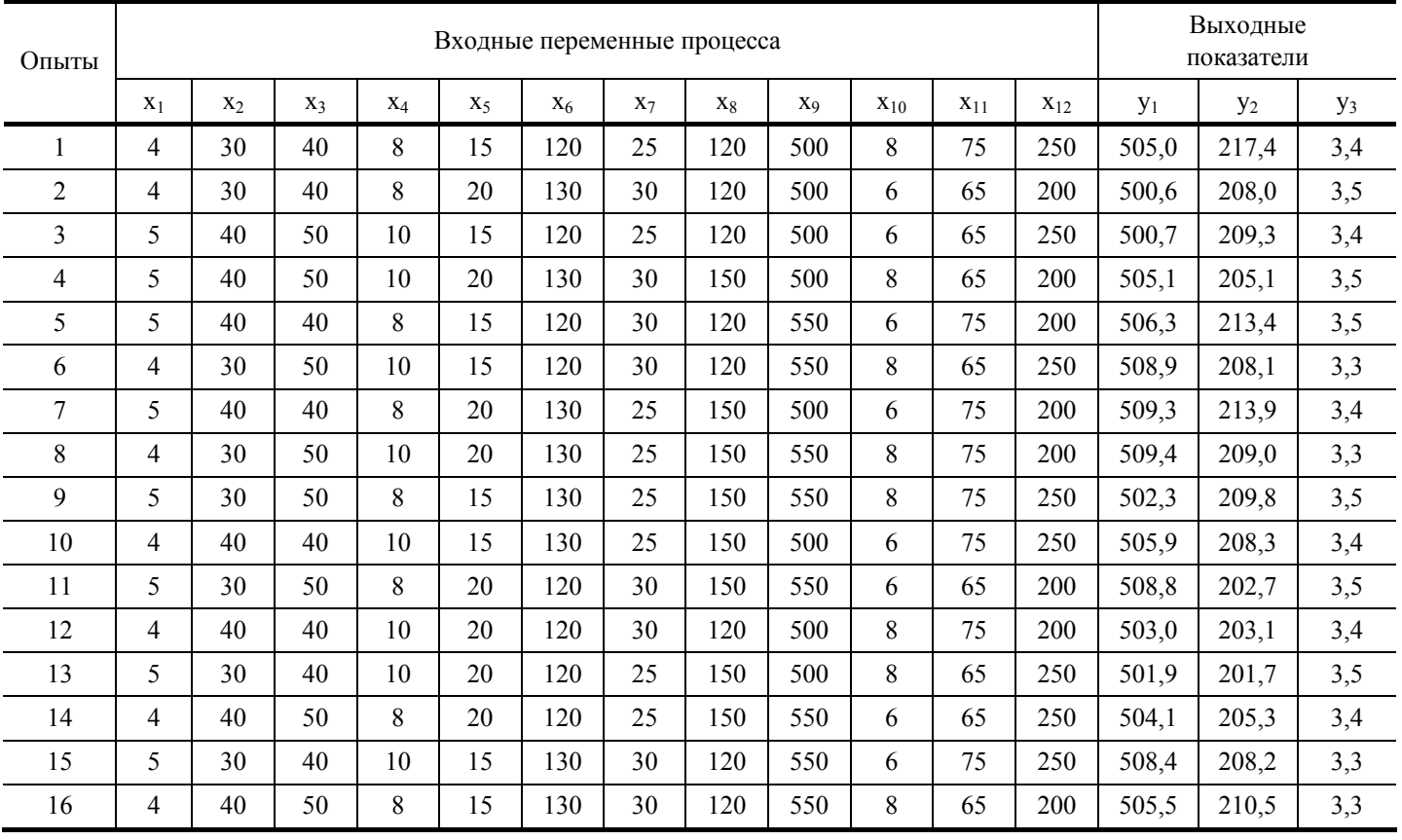

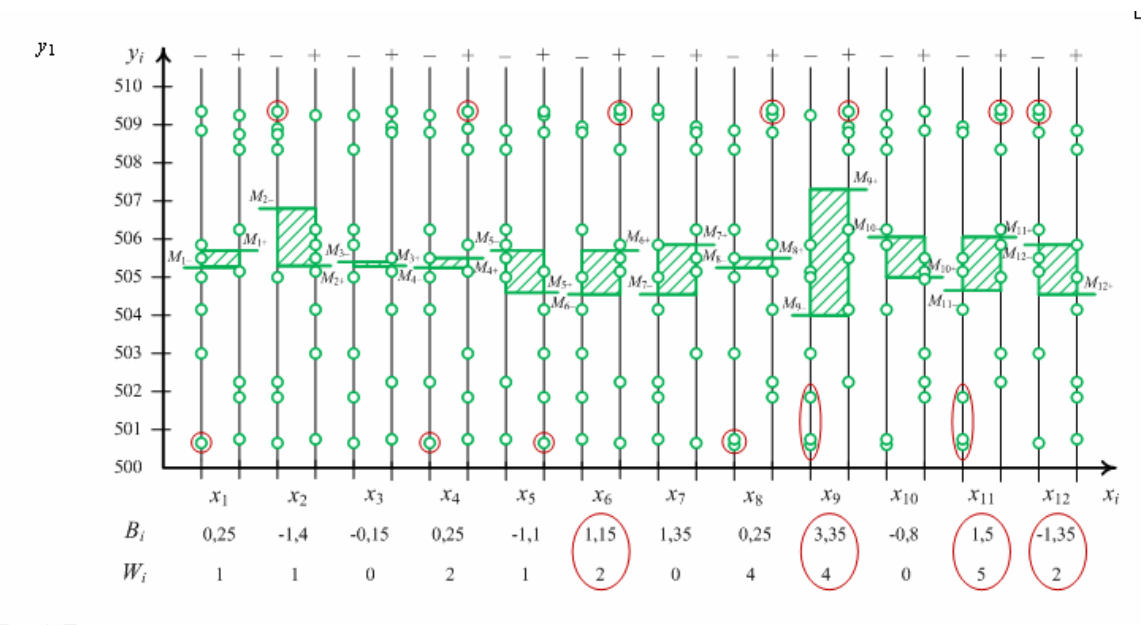

Рис. 1. Пример построения диаграммы рассеяния для выходного показателя у1

2) если левая медиана выше правой  $(Me_{i} > Me_{i+1})$ , то  $W_{i-1}$  образуют точки левой совокупности, находящиеся выше наибольшего значения точек справа, а  $W_{i(+)}$  - точки правой совокупности, расположенные ниже наименьшего значения точек слева.

Общее число выделившихся точек для i-го фактора равно

$$
W_i = W_{i(-)} + W_{i(+)}.
$$
\n(4)

Чем больше  $W_i$ , тем сильнее влияние  $x_i$  на  $y_i$ . Показатель  $W_i$  обычно считается более важным, чем вклад  $B_i$  при выделении существенных связей между  $x_i$ ,  $i = 1...n$  и  $y_i$ .

Замечание. Если  $Me_{i(-)} = Me_{i(+)}$  или разность между медианами мала, то выделившиеся точки определяются при наличии явного смещения между интервалами значений левой и правой совокупности точек.

На рис. 1 приведен пример построения диаграммы рассеяния для выходного показателя у<sub>1</sub>, под ДР приведены значения  $B_i$  u  $W_i$ , i = 1...12.

### Содержание отчета

- 1. Название работы.
- 2. Цель работы.
- 3. Таблица обработки результатов гибридного эксперимента.
- 4. Диаграммы рассеяния для выходных показателей  $y_1, y_2, y_3$ .
- 5. Расчет для факторов значений вкладов и определение числа выделившихся точек.

6. По значениям вклада и числу выделившихся точек представить перечень наиболее влияющих факторов х<sub>і</sub> на выходные показатели у<sub>1</sub>, у<sub>2</sub> и у<sub>3</sub>. Отметить, на каком уровне их предпочтительнее держать для улучшения качества;

7. Записать факторы, которые существенно влияют одновременно на два или три показателя и проанализировать, как они влияют - в одну сторону или в разные (по значению вклада).

- 8. Выводы по работе.
- 9. Список литературы.

#### Контрольные вопросы

- 1. Что представляет собой гибридный эксперимент?
- 2. Дайте определение активных и пассивных факторов.
- 3. Каков порядок составления таблицы обработки результатов гибридного эксперимента?
- 4. Приведите примеры использования диаграмм рассеяния.
- 5. Что понимают под вкладом и числом выделившихся точек?
- 6. Как определяется степень влияния факторов на выходной показатель с помощью диаграммы рассеяния?

# Лабораторная работа 5

# ВЫБОР ОПТИМАЛЬНОГО РЕЖИМА

Цель работы: Ознакомление с математическим аппаратом обработки результатов эксперимента, приобретение навыков в методике выбора оптимального режима.

### Обшие положения

Исходными данными данной работы являются перечень выходных переменных процесса, составленный в лабораторной работе 3, а также таблица результатов гибридного эксперимента, полученная в лабораторной работе 4.

#### Методические указания по выполнению работы

В ходе лабораторной работы необходимо решить задачу, связанную с выбором оптимального режима из множества возможных, определенных на этапе проведенного эксперимента (см. табл. обработки результатов гибридного эксперимента, составленную в предыдущей лабораторной работе). Под оптимальным режимом понимается такой, который по наиболее важному выходному показателю или по сумме показателей является предпочтительней всех остальных. Для сравнения режимов будем использовать принцип Парето-оптимальности. В качестве критерия оценки вариантов примем значения выходных показателей.

Сущность алгоритма формирования Парето-множества P(x) состоит в том, что сначала первый режим сравнивается со вторым и далее со всеми остальными. На основании этих сравнений первый режим либо включается в P(x), либо исключается. При сравнении режимов  $r_1$  и  $r_2$  возможны три случая:

 $r_1 \succ r_2$ , т.е. режим  $r_1$  предпочтительнее  $r_2$ , в этом случае режим  $r_2$  из дальнейшего рассмотрения исключается, а  $r_1$ сравнивается с гз:

 $r_1 \prec r_2$ , в этом случае для  $r_1$  есть более предпочтительный режим  $r_2$ , поэтому  $r_1$  из рассмотрения исключается;

г<sub>1</sub> ~ г<sub>2</sub>, здесь ни один из режимов не имеет предпочтения перед другим, т.е. они эквивалентны; в этом случае переходим к сравнению  $r_1$  и  $r_3$ . Если для режима  $r_1$  не найдется более предпочтительного, то он включается в множество  $P(x)$ .

На этом заканчивается первая итерация. Затем на второй итерации режим r<sub>2</sub> сравнивается с оставшимися и т.д., до сравнения r<sub>15</sub> и r<sub>16</sub>.

Используя данную методику, сравним режимы на примере табл. 1.

**Таблица 1** 

|       |       |            | $\Gamma_{4}$ | r <sub>5</sub>    | $\Gamma_6$ | r <sub>7</sub> | $r_8$    |
|-------|-------|------------|--------------|-------------------|------------|----------------|----------|
| $y_1$ | 505,0 | <b>¤ws</b> | 505,1        | 506,3             | 508,9      | 509,3          | 509,4    |
| $y_2$ | 217,4 |            | 205,1        | 213,4             | 208,1      | 213,9          | 209,0    |
| $y_3$ | 3,4   |            | 3.5          | 3,5               | 3,3        | 3,4            | 3,3      |
|       |       | $r_{10}$   |              |                   | $r_{14}$   | $r_{15}$       | $r_{16}$ |
| $y_1$ |       | 505,9      | HOOX OX.     | 250019            | 504,1      | 508,4          | 505,5    |
| $y_2$ |       | 208,3      |              | $\mathscr{D}01$ . | 205,3      | 208,2          | 210,5    |
| $y_3$ |       | 3,4        |              |                   | 3,4        | 3,3            | 3,3      |

По результатам сравнения получаем множество Парето-оптимальных режимов

$$
P(x) = \{r_1, r_5, r_6, r_7, r_8, r_{10}, r_{15}, r_{16}\}.
$$

Режимы, не входящие в P(x), удаляются из табл. 1.

Определим суммарные показатели по трем выходным переменным.

 $r_1 = 725.8$ ;  $r_5 = 723.2$ ;  $r_6 = 720.3$ ;  $r_7 = 726.6$ ;  $r_8 = 721.7$ ;

 $r_{10} = 717, 6$ ;  $r_{15} = 719, 9$ ;  $r_{16} = 719, 3$ .

Таким образом, из 16 проведенных опытов оптимальным является седьмой режим, так как сумма его выходных показателей является максимальной. К  $r_7$  близок режим  $r_1$ . Эти режимы могут быть рекомендованы к внедрению.

#### **Содержание отчета**

- 1. Название работы.
- 2. Цель работы.
- 3. Согласно варианту заполненная таблица списка режимов.
- 4. Сформированное множество Парето-оптимальных режимов.
- 5. Выделенный оптимальный режим.
- 6. Вывод по результатам работы.
- 7. Список литературы.

#### **Контрольные вопросы**

- 1. Что понимают под оптимальным режимом?
- 2. Сформулируйте принцип Парето-оптимальности.
- 3. Перечислите этапы формирования Парето-множества.

#### **Лабораторная работа 6**

# **ПРИМЕНЕНИЕ ТОЧЕЧНЫХ ДИАГРАММ КОНТРОЛЯ КАЧЕСТВА ПРОДУКЦИИ**

Цель работы: Провести анализ качества продукции с использованием метода контрольных карт средних значений и размаха варьирования.

# **Общие положения**

В данной лабораторной работе требуется оценить качество операции изготовления валов. Для контроля диаметра валов производятся выборки по m валов. Число выборок, количество деталей в выборке, значение диаметра вала и технический допуск на размер взять из табл. 1 согласно номеру своего варианта.

# **Методические указания по выполнению работы**

Для эффективности статистического контроля качества, быстроты и наглядности анализа полученных показателей применяется метод контрольных карт (точечных контрольных диаграмм). Этот метод заключается в том, что сводные статистические показатели по каждой выборке наносятся точками на специально подготовленные карты.

Точечная контрольная диаграмма или контрольная карта строится для каждой контролируемой статистической характеристики **количественного** количественного количественного количественного количественного

параметра изделия. В лабораторной работе будем контролировать следующие две статистические характеристики:

1) среднее значение параметра в пробе  $\bar{x}$ ;

2) размах варьирования значений параметра в пробе R.

Каждая точечная контрольная диаграмма строится следующим образом: по оси абсцисс откладывают номера последовательных выборок, по оси ординат – значения контролируемой статистической характеристики параметра изделия.

На диаграмме имеется центральная линия, отвечающая среднему значению статистической характеристики. Кроме того, на диаграмме имеются две контрольные линии (нижний и верхний контрольный пределы),

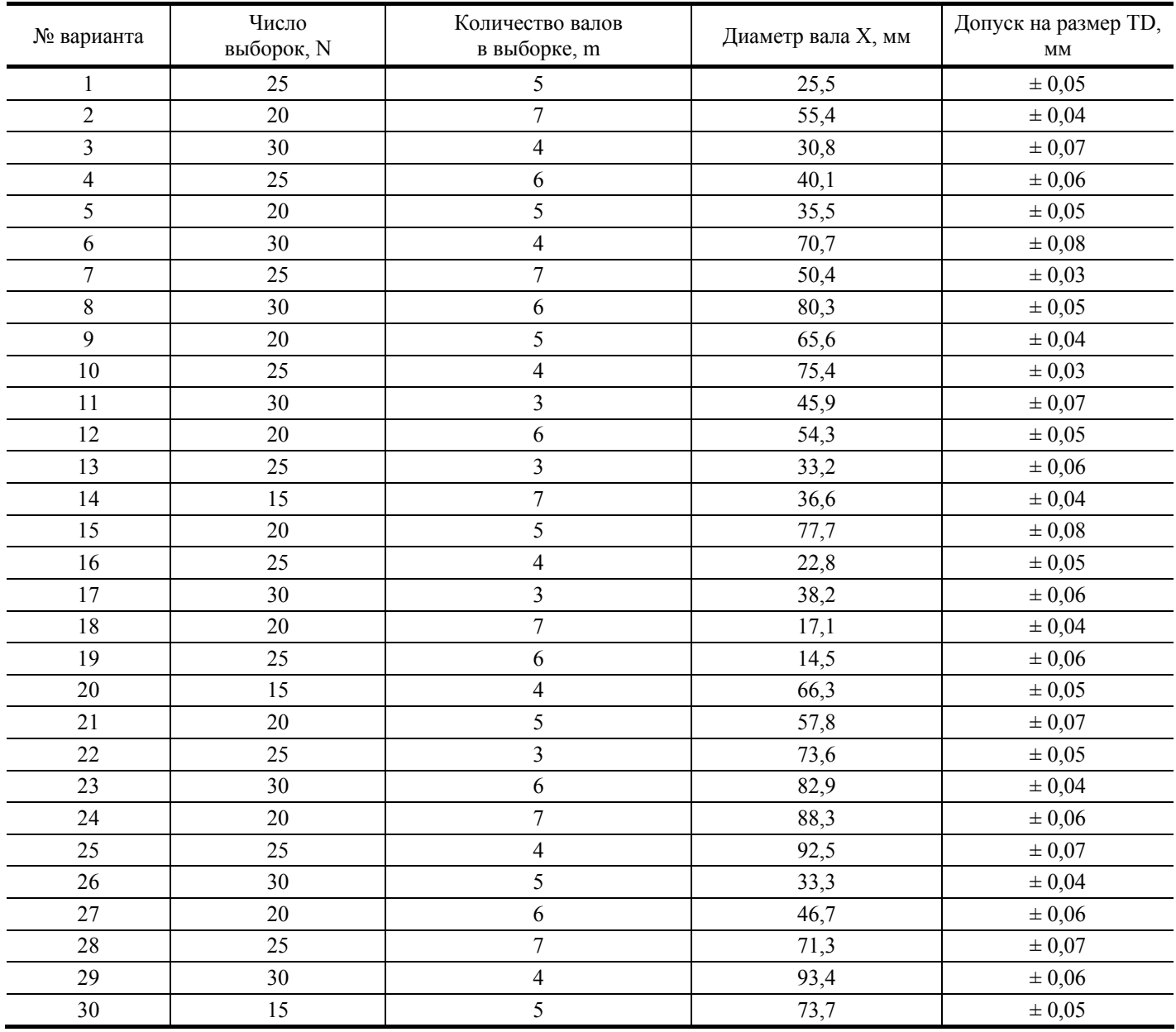

# **1. Исходные данные**

проведенные от центральной линии на таком расстоянии, что выход значения контролируемой характеристики за эти линии имеет достаточно малую вероятность.

Точками контролер отмечает средние результаты по каждой выборке. Если точки не выходят за контрольные линии, то процесс производства находится в состоянии статистического контроля.

Выход какой-либо точки за эти линии указывает на нарушение устойчивости производственного процесса и сигнализирует о необходимости вмешательства в этот процесс с целью его стабилизации, т.е. устранения неполадок в станке, улучшения режима его работы и т.п.

В качестве примера рассмотрим построение контрольных карт для варианта № 30.

По исходным данным табл. 1 заполняется табл. 2 расчетными значениями.

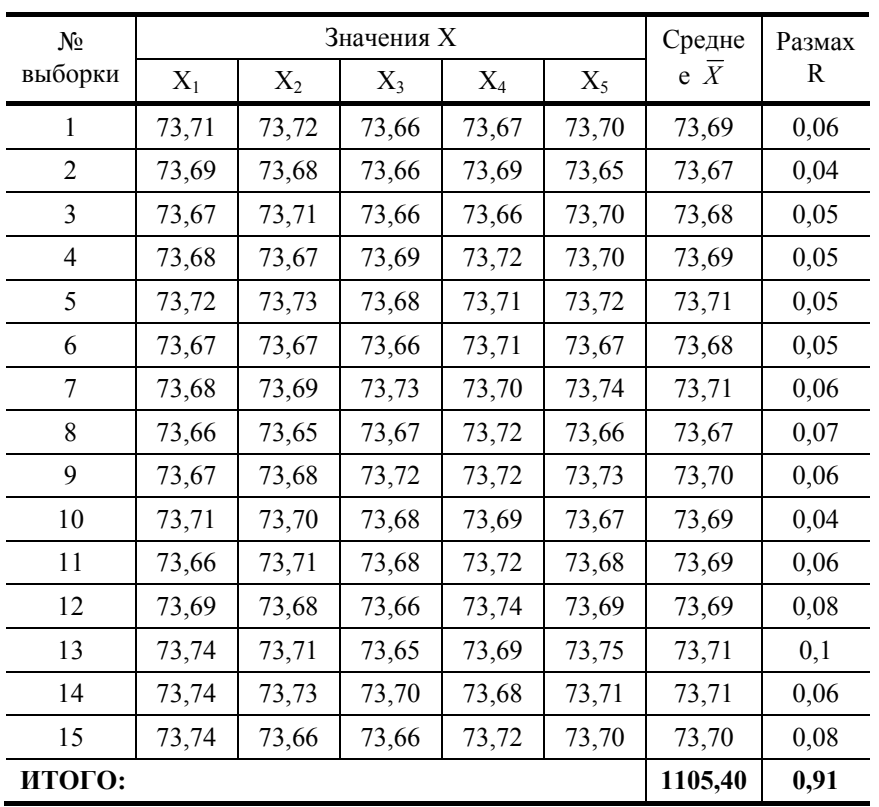

# 2. Расчетные характеристики

Количество значений Х соответствует объему выборки m, а сами значения Х заполняются следующим образом. Определяются верхние и нижние технические пределы по формулам:

$$
X_{H} = X - TD, \qquad X_{B} = X + TD. \tag{1}
$$

Затем с использованием генератора случайных чисел производится заполнение соответствующих столбцов табл. 2. Для генерации случайных чисел удобно использовать программу Microsoft Excel.

Среднее значение  $\overline{X}$  и размах варьирования R определяют по формулам

$$
\bar{X} = \frac{X_1 + X_2 + \dots + X_m}{m};
$$
\n(2)

$$
R = X_{\text{max}} - X_{\text{min}} \tag{3}
$$

и помещают в таблицу.

По данным табл. 2 для построения контрольных карт вычисляют среднее значение диаметра вала

$$
\overline{X} = \frac{1105,4}{15} = 73,694 \text{ mm}
$$

и средний размах

$$
\overline{R} = \frac{0.91}{15} = 0,061 \text{ mm}
$$

Далее рассчитываются контрольные пределы для средних значений:

$$
X_{\text{HKI}} = \bar{x} - \frac{3}{d_m \sqrt{m}} \bar{R};\tag{4}
$$

$$
X_{\text{BKT}} = \overline{x} + \frac{3}{d_m \sqrt{m}} \overline{R}.
$$
 (5)

Значение коэффициента  $\frac{3}{d_m\sqrt{n}}$  определяется с помощью табл. 3.

Таким образом, подставляя известные значения в (4) и (5), получим:

$$
X_{\text{HKT}} = 73,69 - 0,577 \cdot 0,061 = 73,659;
$$

$$
X_{\text{BKT}} = 73{,}69 + 0{,}577 \cdot 0{,}061 = 73{,}729.
$$

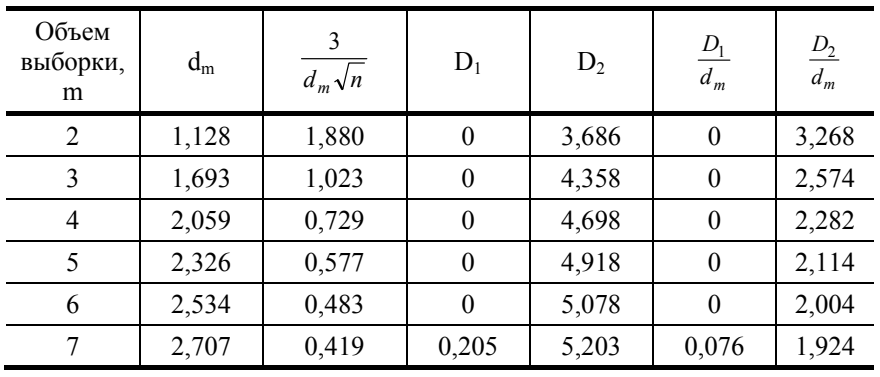

# **3. Коэффициенты для определения контрольных линий на диаграммах при выборках малого объема**

Затем рассчитываются контрольные пределы для размаха:

$$
R_{\text{HKH}} = \frac{D_1}{d_m} \overline{R};\tag{6}
$$

$$
R_{\text{BKT}} = \frac{D_2}{d_m} \overline{R}.
$$
 (7)

Коэффициенты  $\frac{D_1}{A_2}$ *m D*  $\frac{D_1}{d_m}$  и  $\frac{D_2}{d_m}$ *m D*  $\frac{D_2}{d_m}$  также определяются по табл. 3. Подставляя значения в (6), (7) получим:

$$
R_{HKT} = 0 \cdot 0,061 = 0; \quad R_{BKT} = 2,114 \cdot 0,061 = 0,13.
$$

Точечные контрольные диаграммы имеют вид, показанный на рис. 1, 2. Выход какой-либо точки за контрольные линии указывает на нарушение устойчивости технологического процесса и сигнализирует о необходимости вмешательства в этот процесс с целью его стабилизации. Этот сигнал будет своевременным, т.е. предупреждать брак, если точки, вышедшие за контрольные линии, останутся все же внутри линий, отвечающих техническим пределам (например, нижний и верхний пределы допуска).

#### **Содержание отчета**

- 1. Название работы.
- 2. Цель работы.
- 3. Исходные данные.
- 4. Заполненная таблица расчетных характеристик.
- 5. Расчет средних значений (диаметра и размаха варьирования).

6. Расчет нижнего и верхнего контрольного предела (для контрольной карты средних значений и контрольной карты размахов варьирования).

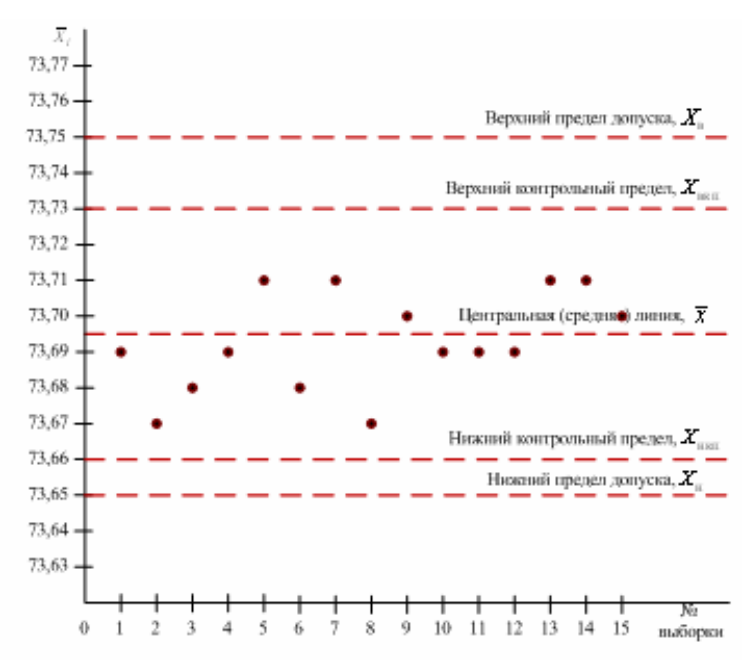

Рис. 1. Контрольная карта средних значений

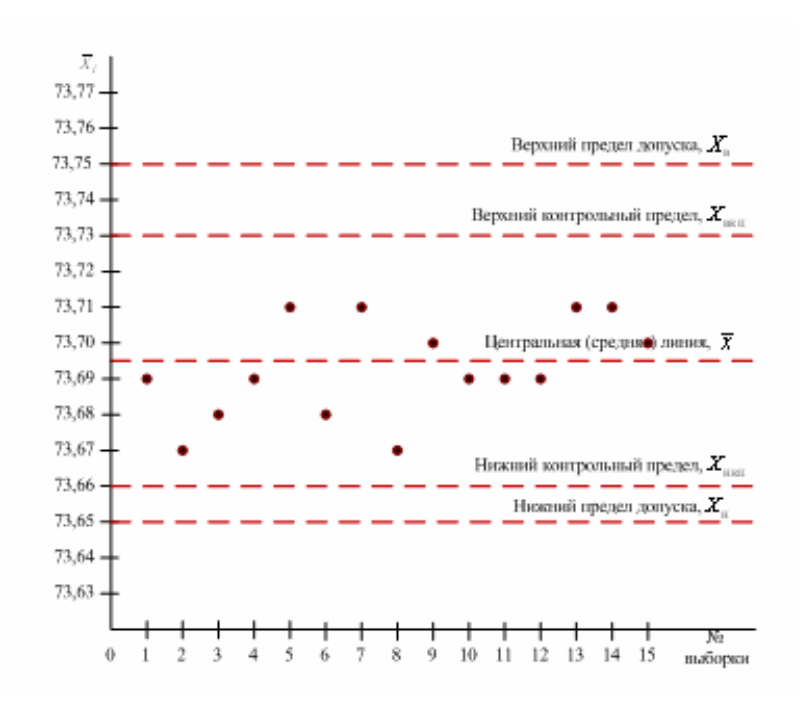

Рис. 2. Контрольная карта размаха варьирования

- 7. Контрольная карта средних значений.
- 8. Контрольная карта размахов варьирования.
- 9. Выводы по результатам обработки данных.
- 10. Список литературы.

## **Контрольные вопросы**

- 1. Назовите основные инструменты контроля качества.
- 2. Каково назначение контрольных карт?
- 3. Перечислите виды контрольных карт.
- 4. Как применяют контрольные карты на производстве?

#### **Лабораторная работа 7**

#### **ОБРАБОТКА ЭКСПЕРИМЕНТАЛЬНЫХ ДАННЫХ**

# **МЕТОДОМ ДИСПЕРСИОННОГО АНАЛИЗА**

Цель работы: Провести оценку влияния возможных причин отклонений в установленном технологическом режиме с использованием дисперсионного анализа.

#### **Общие положения**

В лабораторной работе требуется оценить влияние возможных причин отклонений от установленных режимных параметров в операции изготовления валов, рассмотренной в предыдущей лабораторной работе, методом однофакторного дисперсионного анализа.

В качестве исходных данных используется таблица расчетных характеристик, составленная в лабораторной работе 6.

#### **Методические указания по выполнению работы**

Дисперсионный анализ является одним из методов анализа экспериментальных данных по факториальной схеме, который применяется также при изучении влияния совокупности факторов на результаты наблюдения или опыта.

Рассмотрим производственную задачу, требующую для своего решения дисперсионный анализ. Пусть при введении статистического контроля качества продукции выяснилось, что процесс производства неустойчив в силу причин, которые не удается непосредственно обнаружить. При наличии определенных навыков знания и опыта специалист может выдвинуть несколько гипотез относительно возможных факторов, нарушающих устойчивость производственного процесса.

Для того, чтобы выявить, какие из этих факторов и в какой мере действительно нарушают устойчивость, необходимо произвести опыты, изменяя действие возможных причин неустойчивости технологического процесса.

Дисперсионный анализ помогает оценить действительное влияние каждого исследуемого фактора на выходную переменную.

Указанная задача непосредственно связана с контролем качества: проверка качества продукции методом контрольных диаграмм применяется для наблюдения за устойчивостью хода производственного процесса и выявления отклонений от установленного режима, а дисперсионный анализ – для оценки влияния возможных причин этих отклонений. Оба эти метода составляют, таким образом, две стороны статистического контроля качества. Первый метод представляет собой внутрицеховой контроль, второй – лабораторный тип анализа.

Представим себе, что для изучения влияния некоторых факторов на качество продукции мы испытываем эти факторы в различных вариантах и после каждого испытания измеряем некоторый количественный параметр изготовленной продукции (в нашем случае, размер обработанной детали). В результате произведенных испытаний получим ряд значений измеряемого параметра, который будем в дальнейшем называть результативным (в данной связи) признаком. Значения (показатели) результативного признака, полученные путем проведенных испытаний, образуют «статистический комплекс».

Внешне это выражается оформлением статистического комплекса в виде специальной комбинационной таблицы. В каждой клетке таблицы проставляются показатели (значения) результативного признака, отвечающие соответствующей комбинации испытываемых факторов.

Обработка экспериментальных данных для дисперсионного анализа является наиболее простой в случае однофакторного комплекса при любой повторяемости опыта.

В качестве примера приведем образец заполненной по исходным данным комбинационной табл. 1.

После внесения в таблицу исходных данных - по количеству выборок N, и числу вариантов фактора m определяются средние значения по формулам:

- по строкам

- по столбцам

 $L_i = \frac{\sum_{i=1}^{m} x_i}{m}$ ;<br> $H_j = \frac{\sum_{j=1}^{N} x_j}{N}$ ;  $(1)$  $(2)$ 

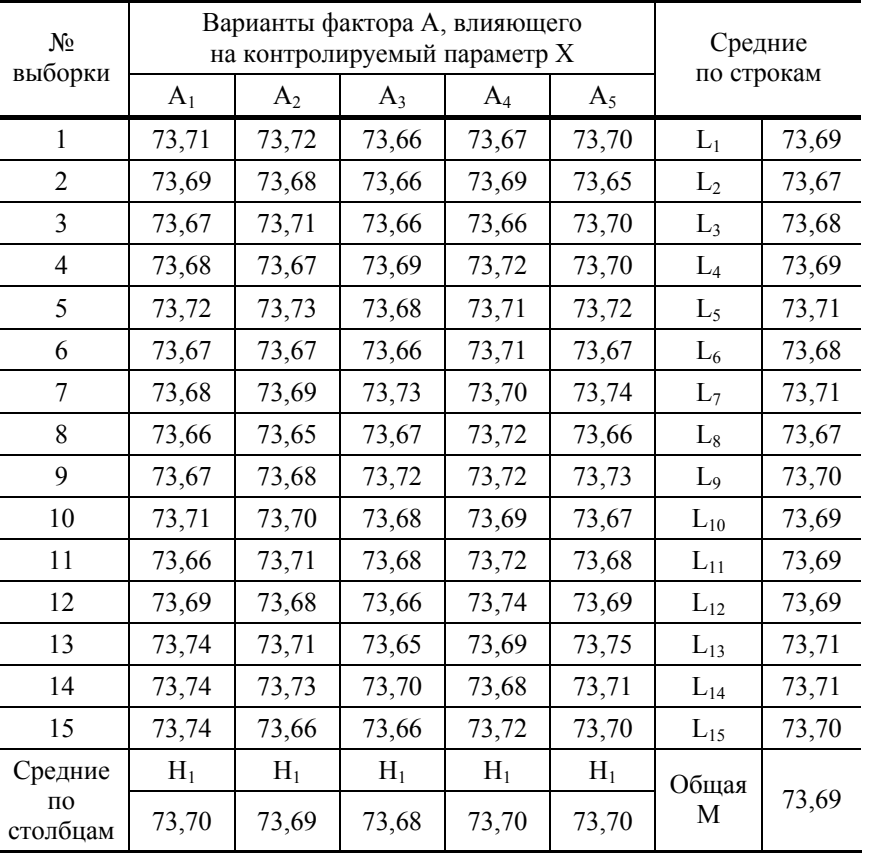

$$
M = \frac{\sum_{l=1}^{K} x_l}{K},
$$
\n(3)

где K = mN - общее число показателей.

Составим теперь суммы квадратов этих отклонений, распространенные на все показатели рассматриваемой таблицы (варьирование).

В случае однофакторного комплекса общее варьирование

$$
S = \sum (x_{ij} - M)^2
$$
 (4)

разлагается на два слагаемых

– общая

где

$$
S = S_A + S_Z, \tag{5}
$$

$$
S_A = N \cdot \sum_{j=1}^{m} (H_j - M)^2
$$
 (6)

$$
S_Z = \sum_{i=1}^{N} (x_{i1} - H_1)^2 + \sum_{i=1}^{N} (x_{i2} - H_2)^2 + \dots + \sum_{i=1}^{N} (x_{im} - H_m)^2
$$
 (7)

есть остаточное варьирование.

Далее производим сравнение дисперсии по фактору А

$$
\sigma_A^2 = \frac{S_A}{v_A} \tag{8}
$$

# с остаточной дисперсией

 $\sigma_Z^2 = \frac{S_Z}{v_Z},$  $(9)$ 

где  $v_A$ ,  $v_Z$  – числа степеней свободы, указывающие на число независимых отклонений, по которым вычислены соответствующие дисперсии:

$$
v_A = m - 1; \tag{10}
$$

$$
v_Z = Nm - m \,, \tag{11}
$$

и общее число степеней свободы

$$
v = v_A + v_Z. \tag{12}
$$

Отношение дисперсий выборок (показатель достоверности)

$$
\Theta_A = \frac{\sigma_A^2}{\sigma_Z^2} \tag{13}
$$

позволяет вычислить вероятность того, что отношение дисперсий превзойдет заданное число  $\Theta_1$ . Если эта вероятность окажется достаточно малой, то соответствующее число  $\Theta_1$  можно считать пограничным показателем достоверности в том смысле, что в случайных выборках отношение дисперсий практически не должно превзойти его.

Исходя из общих соображений, можно заранее условиться о том, какую вероятность считать достаточно малой. В данной лабораторной работе за такую «малую» вероятность принимается р = 0,01. В табл. 2 приведены значения этих показателей для различных объемов выборок.

Рассмотрим пример расчета для приведенных исходных данных.

2. Значения пограничных показателей достоверности для вероятности 0,01

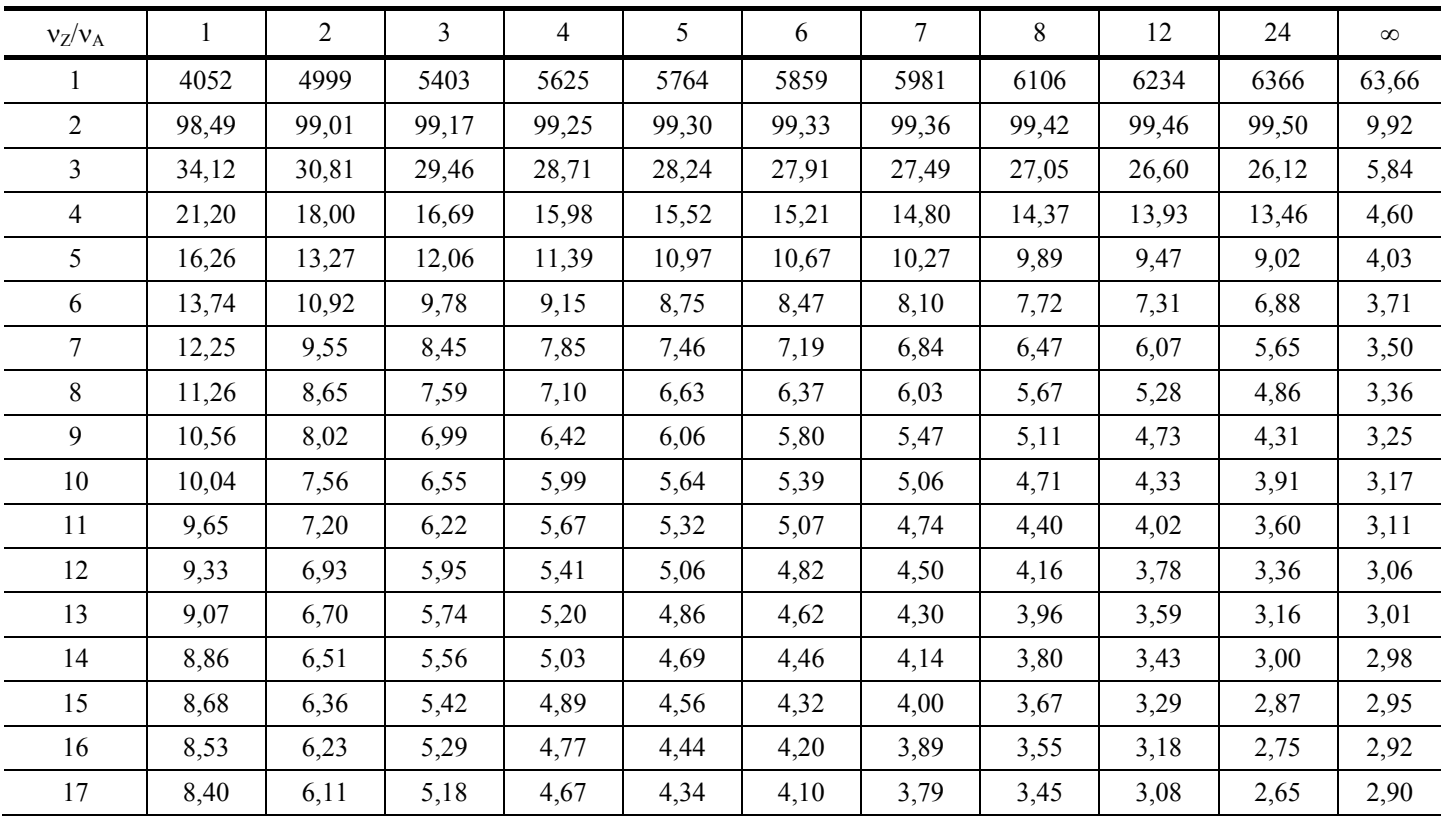

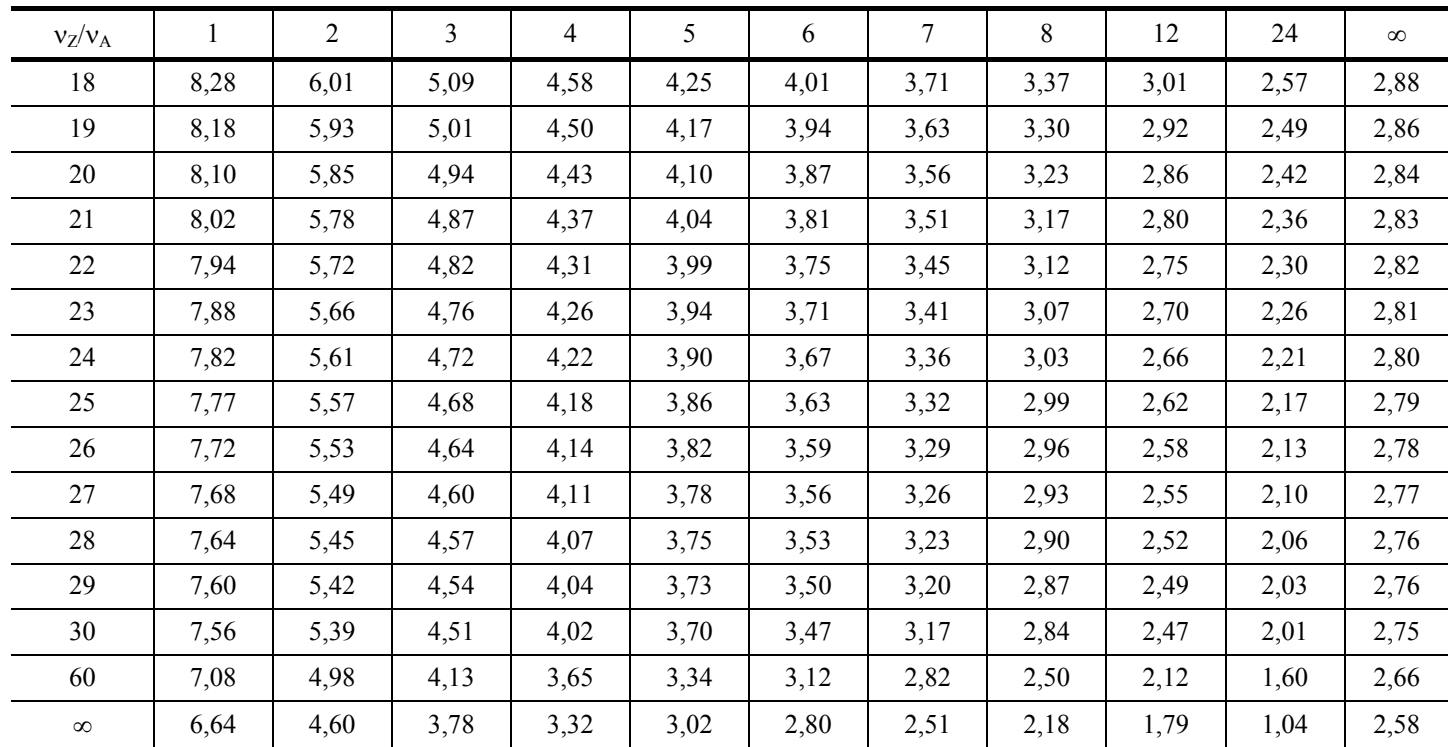

Варьирование по фактору А определим по формуле (6):

$$
S_A = 15 \cdot \left[ (73, 70 - 73, 69)^2 + (73, 69 - 73, 69)^2 + (73, 68 - 73, 69)^2 + (73, 70 - 73, 69)^2 + (73, 70 - 73, 69)^2 \right] = 0,006.
$$

Используя формулу (7) определим остаточное варьирование:

$$
S_Z = \sum_{i=1}^{15} (x_{i1} - 73, 70)^2 + \sum_{i=1}^{15} (x_{i2} - 73, 69)^2 + \sum_{i=1}^{15} (x_{i3} - 73, 68)^2 + \sum_{i=1}^{15} (x_{i4} - 73, 70)^2 + \sum_{i=1}^{15} (x_{i5} - 73, 70)^2 =
$$
  
= 0,0123 + 0,009 + 0,008 + 0,007 + 0,0119 = 0,0482.

Определим общее варьирование по формуле (5):

$$
S = 0,006 + 0,0482 = 0,0542.
$$

По формулам (10) - (12) определяем числа степеней свободы

$$
v_A = 5 - 1 = 4
$$
;  
 $v_Z = 15.5 - 5 = 70$ ;  
 $v = 70 + 4 = 74$ .

Дисперсию по фактору А определим по формуле (8):

$$
\sigma_A^2 = \frac{0,006}{4} = 0,0015.
$$

Остаточную дисперсию вычислим с использованием формулы (9):

$$
\sigma_Z^2 = \frac{0,0482}{70} = 0,00069.
$$

Показатель достоверности по фактору А определим по формуле (13):

$$
\Theta_A = \frac{0,0015}{0,00069} = 2,18
$$

Для удобства анализа полученные данные сведены в табл. 3.

Выводы при помощи дисперсионного анализа о влиянии фактора А на результативный признак можно делать на основании следующего соображения.

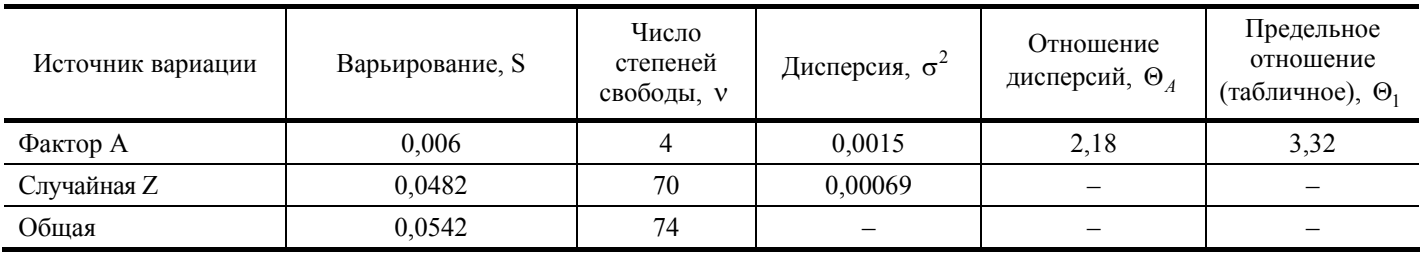

# 3. Сводная таблица дисперсионного анализа

Если окажется, например, что  $\Theta_A = \frac{\sigma_A^2}{\sigma_Z^2} > \Theta_1$ , то с надежностью, превышающей 0,99, мы должны считать расхождение

между  $\sigma_A^2$  и  $\sigma_Z^2$  не случайным, а существенным, и существенным влияние фактора А на результативный признак.

Таким образом, в рассмотренном примере  $\Theta_A < \Theta_1$ , и можно сделать вывод, что с надежностью, превышающей 0,99 можно считать расхождение между  $\sigma_A^2$  и  $\sigma_Z^2$  незначительным, т.е. фактор А на результативный признак оказывает несущественное влияние.

#### Содержание отчета

- 1. Название работы.
- 2. Цель работы.
- 3. Исходные данные.
- 4. Заполненная комбинационная таблица.
- 5. Расчет варьирования по вариантам фактора А, остаточного и общего варьирования.
- 6. Расчет дисперсии по фактору А и остаточной дисперсии.
- 7. Расчет показателя достоверности.
- 8. Заполненная сводная таблица дисперсионного анализа.
- 9. Результаты расчета с использованием пакета прикладных программ с необходимыми пояснениями.
- 10. Выводы по результатам обработки данных.
- 11. Список литературы.

#### Контрольные вопросы

- 1. Как применяют дисперсионный анализ на производстве?
- 2. Назовите виды дисперсионного анализа.
- 3. Дайте понятие дисперсии.
- 4. Каков порядок обработки результатов дисперсионного анализа?

# Лабораторная работа 8

# АНАЛИЗ ВРЕМЕННЫХ РЯДОВ. МОДЕЛИ АВТОРЕГРЕССИИ

Цель работы: Ознакомление с математическим аппаратом анализа временных рядов и моделями авторегрессии, получение навыков построения простейших моделей авторегрессии стационарных временных рядов.

# Общие положения

В качестве исходных данных используется временной ряд (BP), промоделированный по формуле

$$
z_{t} = |H| + \frac{|\Phi|}{20} (z_{t-1} - |H|) + \delta_{t}, \quad t = 1, 2...N ,
$$
 (1)

где z<sub>i</sub> - наблюдение в момент времени t; И - число букв, содержащихся в имени студента; Ф - число букв, содержащихся в его фамилии;  $\delta_t$  - случайная добавка в момент времени t, определяется генератором случайных чисел; N - число моментов времени, N принимается равным 40 для всех вариантов.

В качестве значения наблюдения  $z_0$  устанавливается  $z_0 = |0|$ , где  $0$  – число букв, содержащихся в отчестве студента. Полученный временной ряд округляется до сотых.

#### Методические указания по выполнению работы

Временным рядом называется множество наблюдений, генерируемых последовательно во времени. Если время изменяется непрерывно, то временной ряд называется непрерывным, если время изменяется дискретно, то временной ряд называется дискретным (ДВР).

Наблюдения ДВР делаются в моменты времени  $t_1, t_2, ..., t_N$  и обозначаются  $z_{t_1}, z_{t_2}, ..., z_{t_N}$ . Порядок выполнения работы содержит следующие этапы.

- 1. По формуле (1) моделируется исходный временной ряд и заносится в табл. 1.
- 2. Рассчитывается выборочное среднее временного ряда по формуле

$$
\overline{z} = \frac{1}{N} \sum_{t=1}^{N} z_t , \qquad (2)
$$

для приведенных в табл. 1 данных  $\overline{z} = \frac{1}{40} \sum_{i=1}^{40} z_i = 3,76$ .

3. Оценивается дисперсия ВР с использованием формулы:

$$
\sigma_z^2 = \frac{1}{N} \sum_{t=1}^{N} (z_t - \overline{z})^2 , \qquad (3)
$$

для нашего примера  $\sigma_z^2 = \frac{1}{40} \sum_{i=1}^{40} (z_t - 3.85)^2 = 0.13$ .

4. Определяется автоковариация временного ряда с задержкой к:

$$
\gamma_0 = \sigma_z^2; \n\hat{\gamma}_k = \frac{1}{N - k} \sum_{t=1}^{N - k} (z_t - \overline{z})(z_{t+k} - \overline{z}); \quad k = 1, 2, 3.
$$
\n(4)

Например,  $\gamma_0 = 0.13$ ;

$$
\gamma_1 = \frac{1}{39} \sum_{t=1}^{39} (z_t - 3, 76)(z_{t+k} - 3, 76) = 0,064;
$$
  

$$
\gamma_2 = \frac{1}{38} \sum_{t=1}^{38} (z_t - 3, 76)(z_{t+k} - 3, 76) = 0,02;
$$
  

$$
\gamma_3 = \frac{1}{37} \sum_{t=1}^{37} (z_t - 3, 76)(z_{t+k} - 3, 76) = 0,013.
$$

5. Оценивается автокорреляция временного ряда с задержкой к и строится график автокорреляционной функции (см. рис. 1).

$$
\rho_k = \frac{\gamma_k}{\gamma_0},\tag{5}
$$

где  $\rho_k$  – безразмерная величина;  $\rho_k \in [-1,1]$ .

Для приведенного примера  $\rho_0 = \frac{\gamma_0}{\gamma_0} = 1$ ;  $\rho_1 = \frac{\gamma_1}{\gamma_0} = \frac{0.064}{0.13} = 0.49$ ;  $\rho_2 = \frac{\gamma_2}{\gamma_0} = \frac{0.02}{0.13} = 0.15$  и  $\rho_3 = \frac{\gamma_3}{\gamma_0} = \frac{0.013}{0.13} = 0.1$ . 6. Производится оценка параметров авторегрессии первого порядка ( $P = 1$ ):

где Ф<sub>1</sub> - коэффициент уравнения авторегрессии 1-го порядка.

В нашем примере  $\Phi_1 = 0, 49$ .

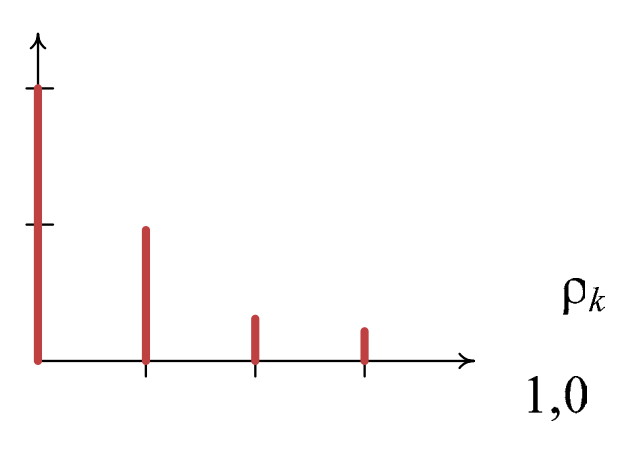

Рис. 1. График автокорреляционной функции

7. Осуществляется прогнозирование значений временного ряда на момент времени t:

$$
\hat{z}_t = \overline{z} + \Phi_1 (z_{t-1} - \overline{z}), \ t = 2, 3, ..., N.
$$
 (7)

С помощью формулы (7) получается ряд прогнозируемых значений в интервале о $O_N$   $\lesssim$  N + 10 и далее заносится в соответствующий столбец табл. 1.

8. Определяется абсолютная погрешность между исходными данными и спрогнозированными значениями и также заносится в табл. 1:

$$
\Delta z_t = \left| \hat{z}_t - z_t \right| \,. \tag{8}
$$

9. Оценивается максимальная абсолютная погрешность  $\Delta z_{\text{max}}$ .

Для рассматриваемых данных  $\Delta z_{\text{max}} = 0.25$ .

10. Определяется средняя абсолютная погрешность:

$$
\overline{\Delta z}_t = \frac{1}{10} \sum_{t=41}^{50} \Delta z_t \tag{9}
$$

В нашем случае  $\overline{\Delta}z_t = 0.086$ .

Таким образом, для рассматриваемого примера при прогнозировании значений временного ряда максимальная абсолютная погрешность составляет 0,25, а средняя абсолютная погрешность - 0,086. Следовательно, полученная авторегрессионная модель оказалась достаточно точной.

# 1. Исходные данные и расчетные значения

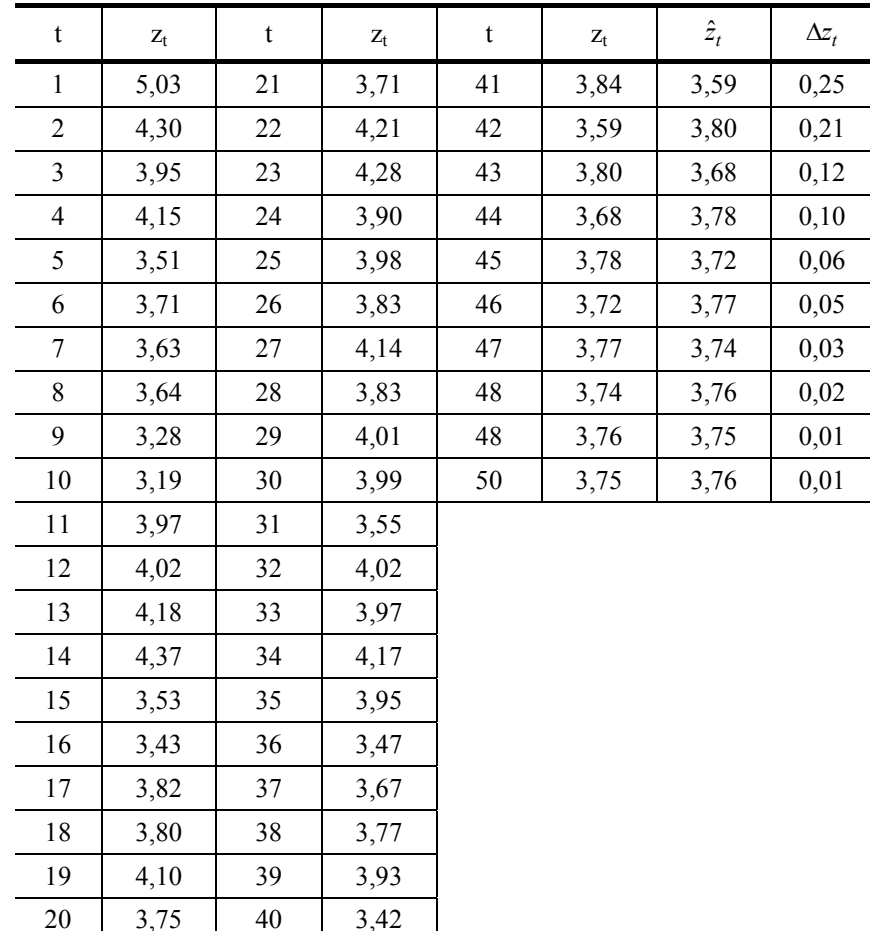

# Содержание отчета

- 1. Название работы.
- 2. Пель работы.
- 3. Смоделированный исходный временной ряд.
- 4. Расчет и построение графика автокорреляционной функции.
- 5. Оценка параметров авторегрессии первого порядка.
- 6. Прогноз значений временного ряда с использованием модели авторегрессии первого порядка.
- 7. Заполненная таблица исходных данных и расчетных значений.
- 8. Выводы по результатам обработки данных.
- 9. Список литературы.

# Контрольные вопросы

- 1. Дайте определение временного ряда. Назовите виды временных рядов.
- 2. Назовите виды моделей авторегрессии.
- 3. Что представляет собой автокорреляционная функция?
- 4. Как оценивается точность моделей авторегрессии?

# Лабораторная работа 9

# АНАЛИЗ ВРЕМЕННЫХ РЯДОВ. МОДЕЛЬ АВТОРЕГРЕССИИ 2-ГО ПОРЯДКА

Цель работы: Ознакомление с математическим аппаратом анализа временных рядов и моделями авторегрессии, получение навыков построения модели авторегрессии 2-го порядка для стационарных временных рядов.

#### Общие положения

В качестве исходных данных используется временной ряд, промоделированный в лабораторной работе 8, и расчетные значения автокорреляции.

#### Методические указания по выполнению работы

- Порядок выполнения работы включает следующие этапы.
- 1. Производится оценка параметров авторегрессии второго порядка ( $P = 2$ ) по формулам

$$
\Phi_1 = \frac{\rho_1 (1 - \rho_2)}{1 - \rho_1^2};\tag{1}
$$

$$
\Phi_2 = \frac{\rho_2 - \rho_1^2}{1 - \rho_1^2},\tag{2}
$$

где Ф<sub>1</sub> и Ф<sub>2</sub> - коэффициенты уравнения авторегрессии 2-го порядка;  $\rho_1$  и  $\rho_2$  - оценка автокорреляции.

Значения р<sub>1</sub> и р<sub>2</sub> берутся из лабораторной работы 8.

2. Осуществляется прогнозирование значений временного ряда по формуле

$$
\hat{z}_t = \overline{z} + \Phi_1(z_{t-1} - \overline{z}) + \Phi_2(z_{t-2} - \overline{z}), \ t = N - 1, N, N + 1, ..., N + 10.
$$
 (3)

Используя эту формулу, рассчитывают ряд прогнозируемых значений в интервале от N до N + 10 и заносят их в соответствующий столбец табл. 1.

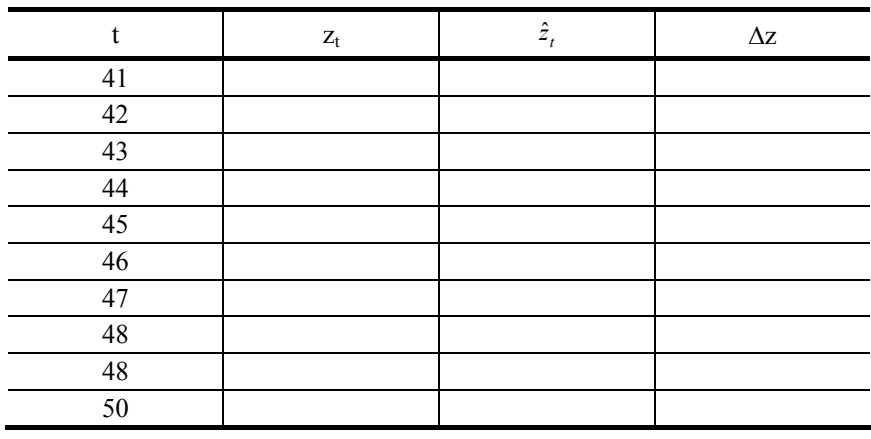

## 1. Расчетные значения

3. Определяются абсолютные погрешности между исходными данными и спрогнозированными значениями и также заносятся в табл. 1

$$
\Delta z_t = \left| \hat{z}_t - z_t \right| \,. \tag{4}
$$

4. Определяется максимальная абсолютная погрешность  $\Delta z_{\rm max}$ .

5. Рассчитывается средняя абсолютная погрешность

$$
\overline{\Delta}z_t = \frac{1}{10} \sum_{t=4}^{50} \Delta z_t \tag{5}
$$

В заключении расчетов сравниваются модель авторегрессии 2-го порядка с полученной в лабораторной работе 8 авторегрессионной моделью 1-го порядка и делается вывод о том, какая модель более точная.

#### Содержание отчета

- 1. Название работы.
- 2. Цель работы.
- 3. Оценка параметров авторегрессии второго порядка.
- 4. Прогноз значений временного ряда с использованием модели авторегрессии 2-го порядка.
- 5. Заполненная таблица расчетных значений.
- 6. Вывод по результатам обработки данных.

# Контрольные вопросы

- 1. Дайте определение временного ряда. Какие существуют виды временных рядов.
- 2. Дайте понятие авторегрессии. Назовите виды моделей авторегрессии.

3. Для чего используют математический аппарат анализа временных рядов на практике?

# **СПИСОК ЛИТЕРАТУРЫ**

1. Всеобщее управление качеством : учебник для вузов / О.П. Глудкин, Н.М. Горбунов, А.И. Гуров, Ю.В. Зорин ; под ред. О.П. Глудкина. – М. : Радио и связь, 1999. – 600 с.

2. Муромцев, Д.Ю. Управление качеством электронных средств : учебное пособие. Ч. 1 / Д.Ю. Муромцев, И.В. Тюрин, А.А. Кабанов. – Тамбов : Изд-во Тамб. гос. техн. ун-та, 2005. – 80 с.

3. Муромцев, Ю.Л. Информатика : методические указания по выполнению контрольных работ и подготовки рефератов. Ч. I / Ю.Л. Муромцев, Д.Ю. Муромцев, Л.П. Орлова. – Тамбов : Изд-во Тамб. гос. техн. ун-та, 1997.

4. Басовский, Л.Е. Управление качеством : учебник / Л.Е. Басовский, В.Б. Протасьев. – М. : ИНФРА-М, 2000, 2001.

5. Управление качеством : учебник / С.Д. Ильенкова, Н.Д. Ильенкова, В.С. Мхитарян и др. ; под ред. С.Д. Ильенковой. – М. : Банки и биржи; ЮНИТИ, 1998. – 199 с.

6. Шиндовский, Э. Статистические методы управления качеством / Э. Шиндовский, О. Шюрц. – М. : Мир, 1976. – 597 с.

7. Авдеева, Н.Г. Менеджмент для инженера : учебник. В 3 ч. Ч. 1. Основы менеджмента / Н.Г. Авдеева, О.Н. Дмитриев, Э.С. Минаев ; под ред. Э.С. Минаева. – М. : Высшая школа; Доброе слово, 2002. – 359 с.

# **СОДЕРЖАНИЕ**

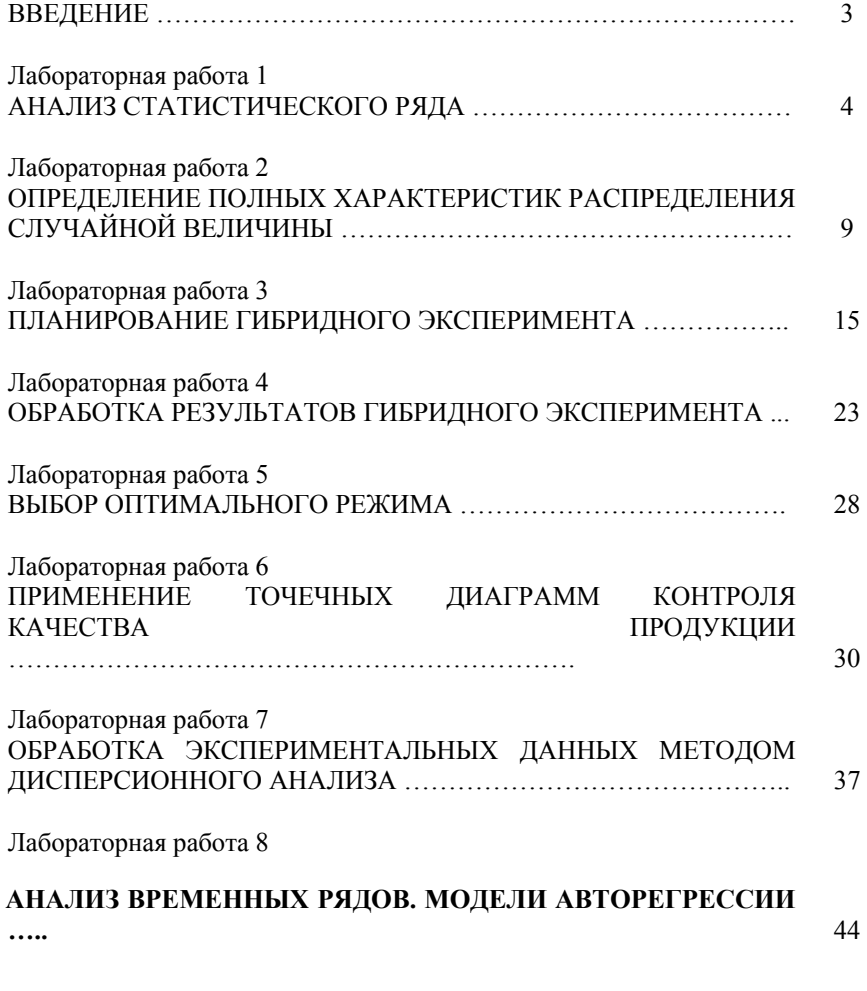

**Лабораторная работа 9** 

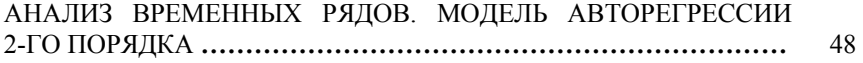